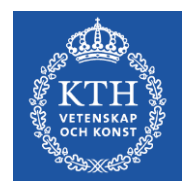

# **The ecoinvent database**

An introduction

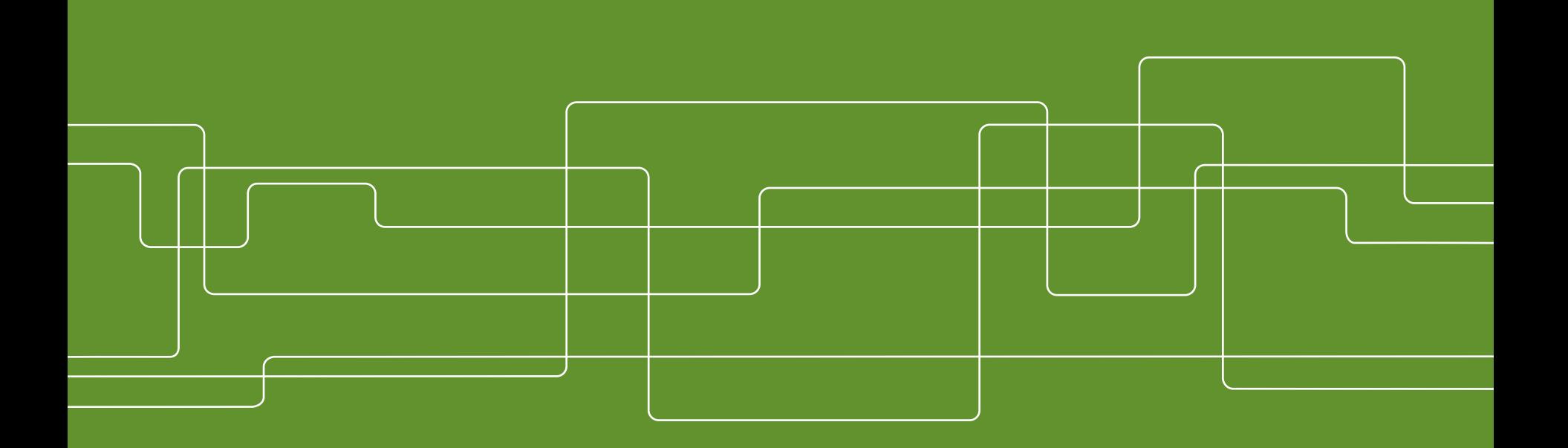

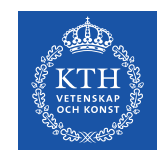

### **The ecoinvent database**

What is it, and why do we need it?

How is it structured?

How do I use it in SimaPro?

Why are there multiple versions in SimaPro?

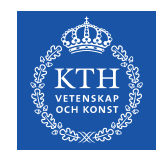

# **What is the ecoinvent database?**

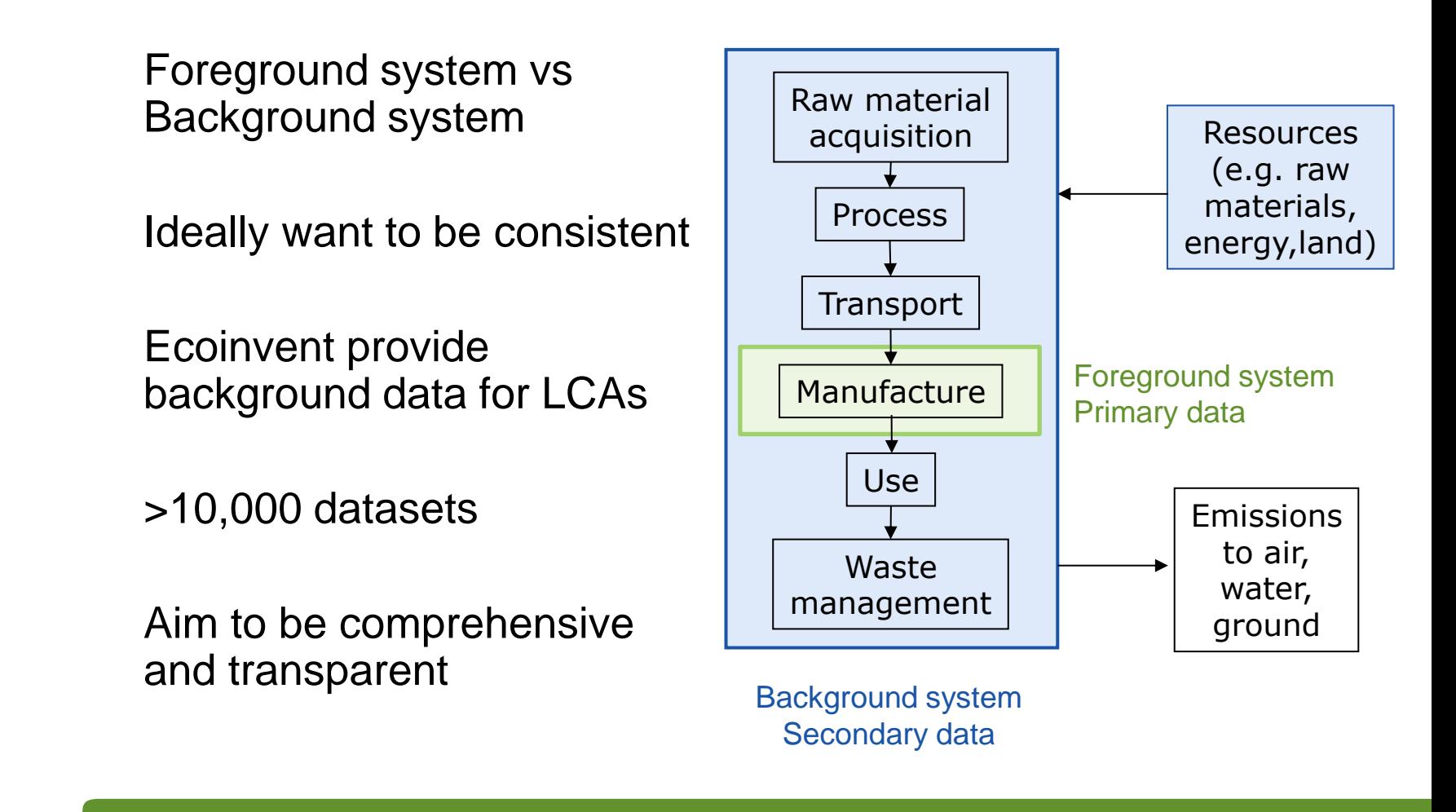

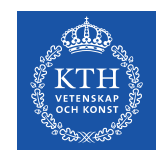

Consists of unit processes

List of:

- Outputs to technosphere Products made by the process
- Inputs from technosphere e.g. steel, electricity, coal etc.
- Outputs to environment Emissions e.g.  $\text{CO}_2$ , NOx
- Inputs from environment Resources e.g. Ores, water

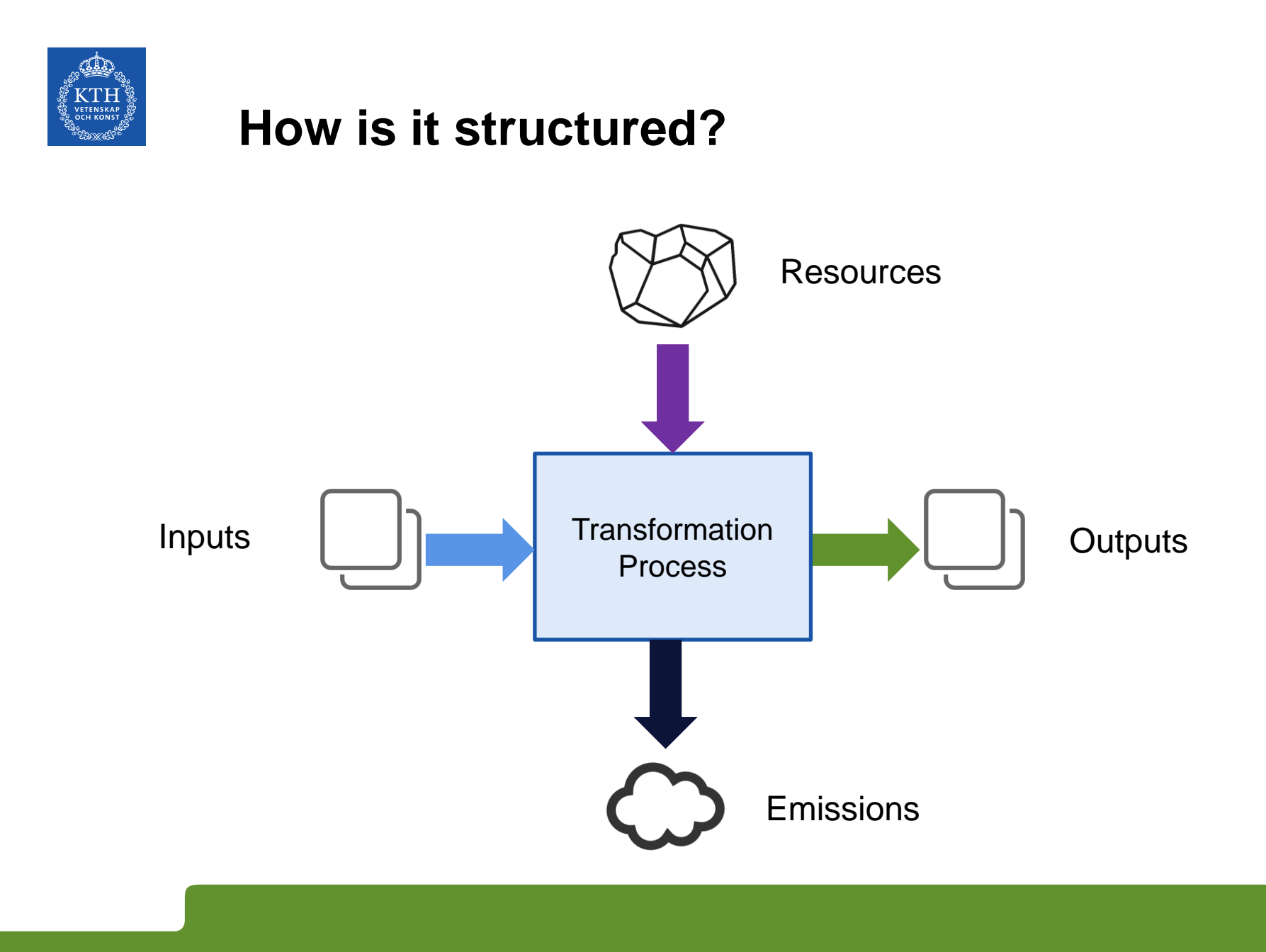

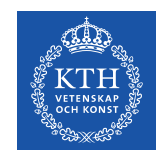

These need to be linked

2 options:

- Direct linking
- Market based linking

What happens when you add a new dataset to the database?

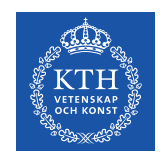

#### Market processes

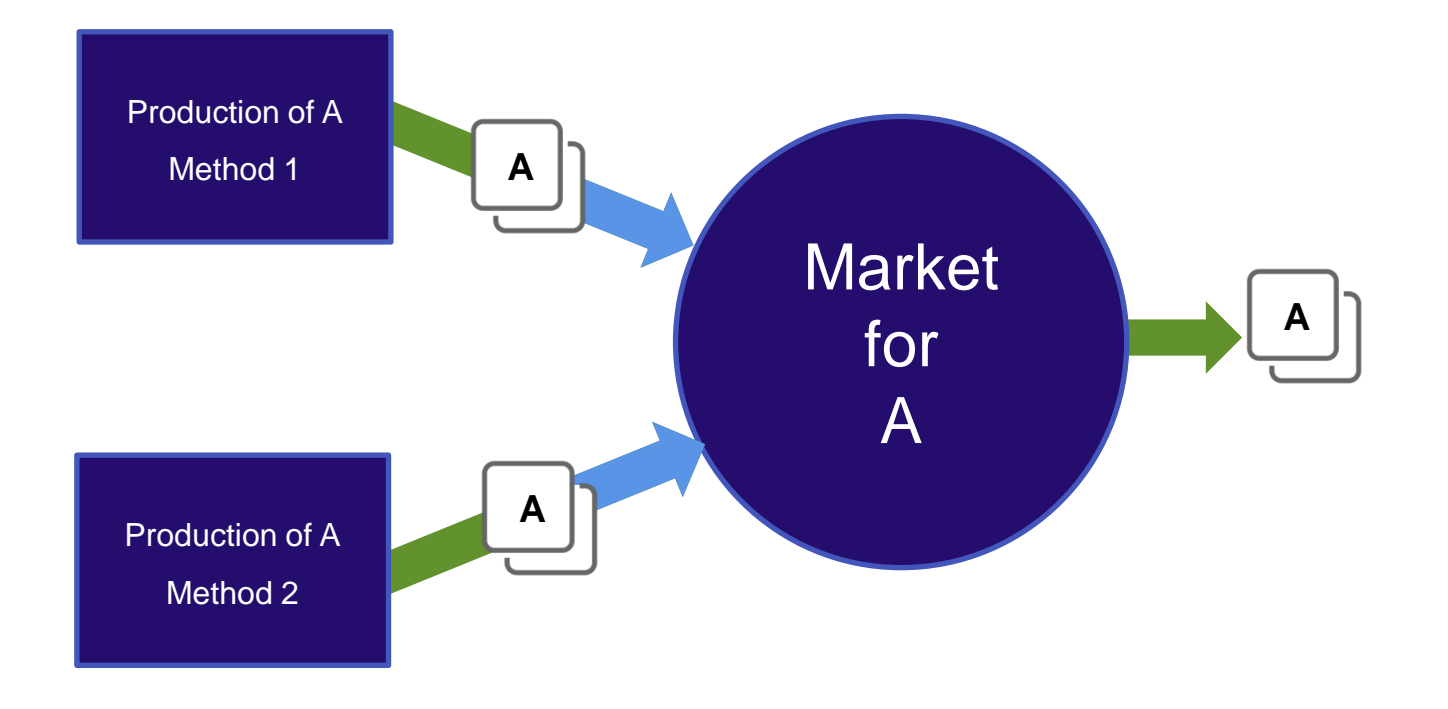

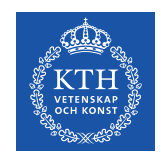

#### Market processes

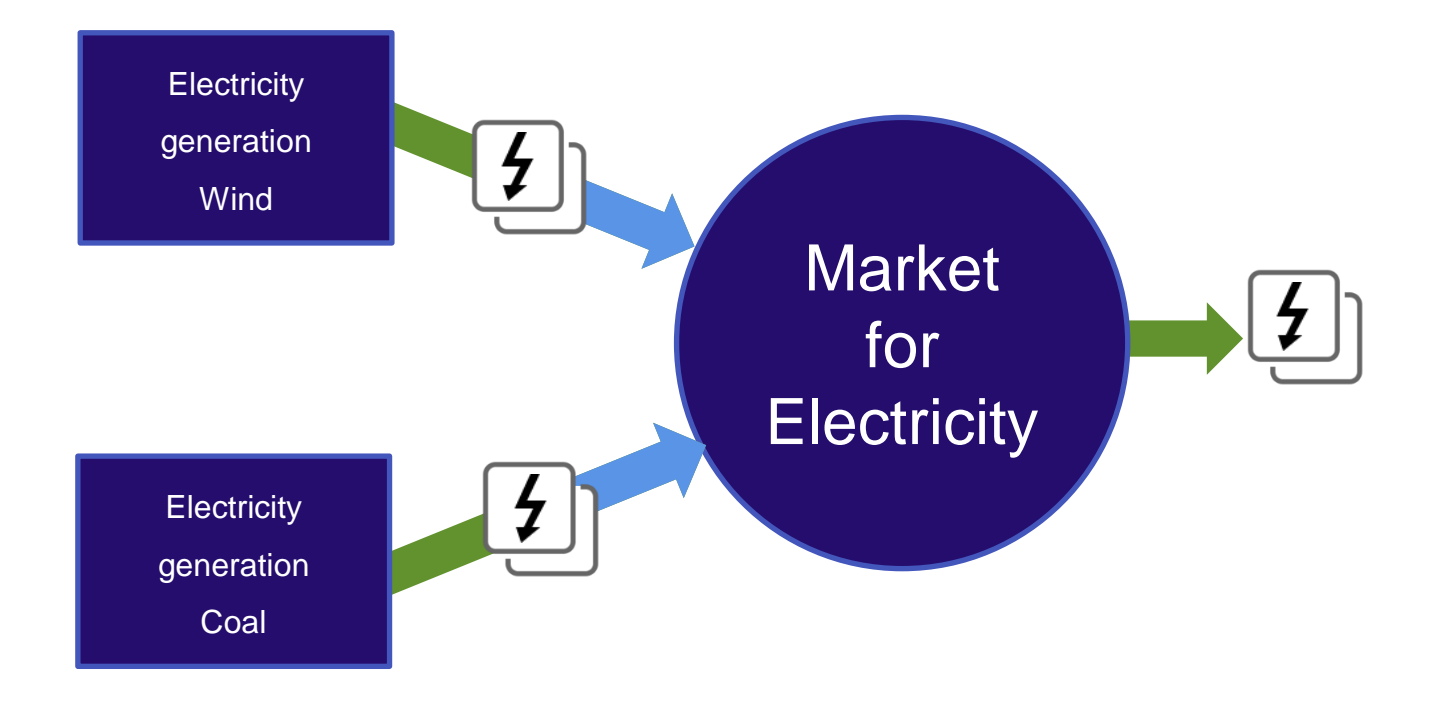

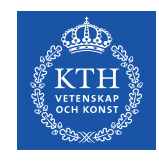

#### Linking it up

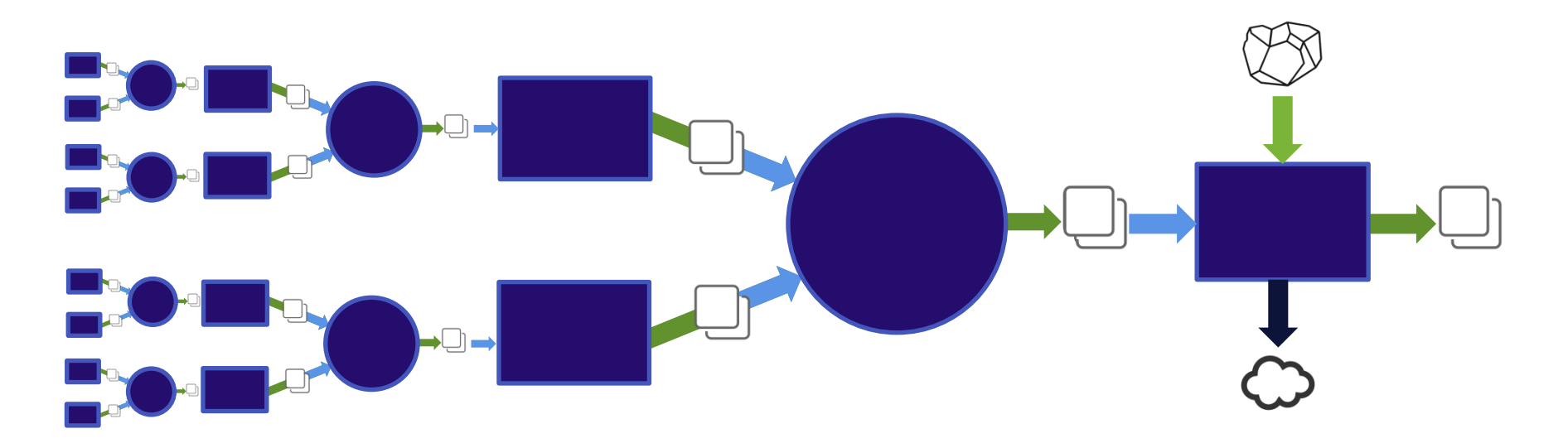

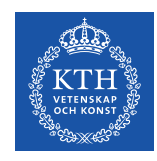

# **Exploring the database in SimaPro**

Go To

#### **Networks**

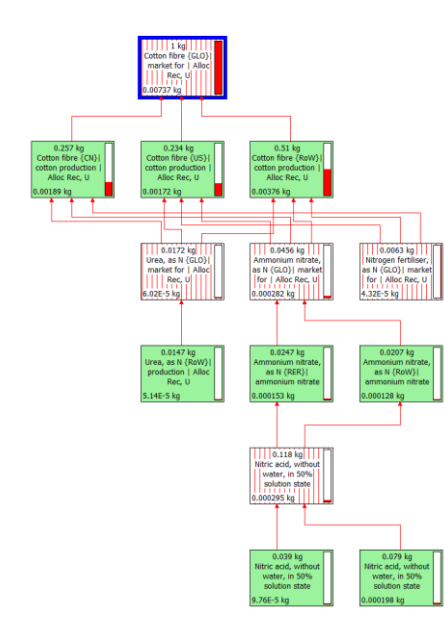

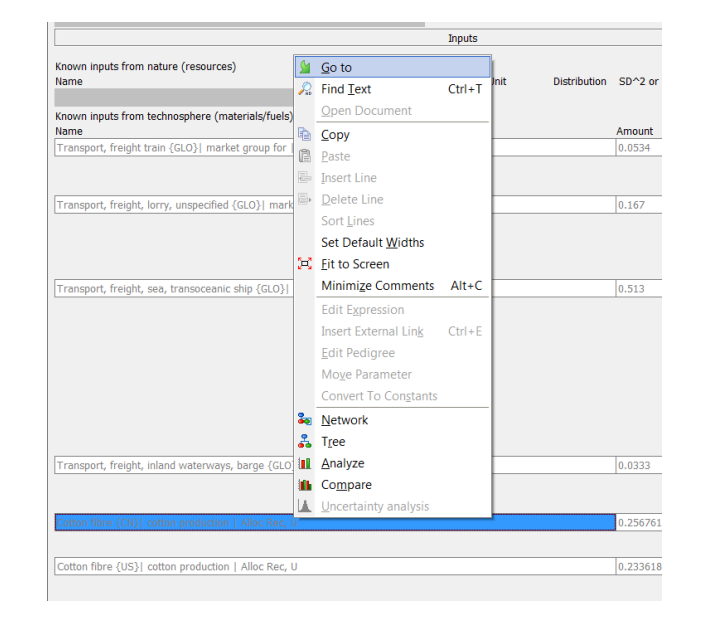

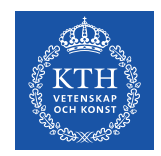

### **Task 1 – Explore the structure of the database**

- 1. Open SimaPro and log in
- 2. Go to libraries
- 3. Switch everything off
- 4. Switch only 'Methods' and 'Ecoinvent 3 allocation, recycled content - unit' back on
- 5. Find the market for something associated with your project\*
- 6. Using GoTo, explore a few of the upstream processes, write down what you find

Q1. What else is included in the market processes?

7. Create a network of the chosen process

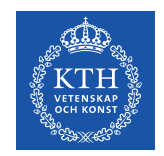

### **Task 1 – Explore the structure of the database**

A1. **Transport** is also included in the market processes

For electricity, **transmission losses** are included in the market process

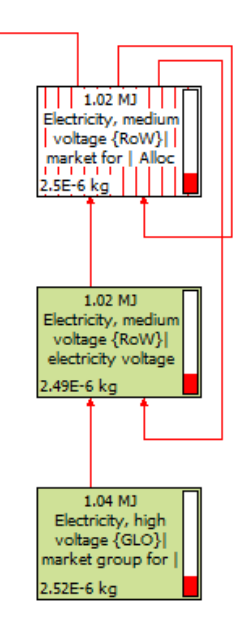

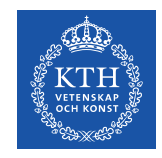

**How do I use it in Sima Pro?**

# **IMPORTANT**

# **Only ever use one version of the ecoinvent database in your projects**

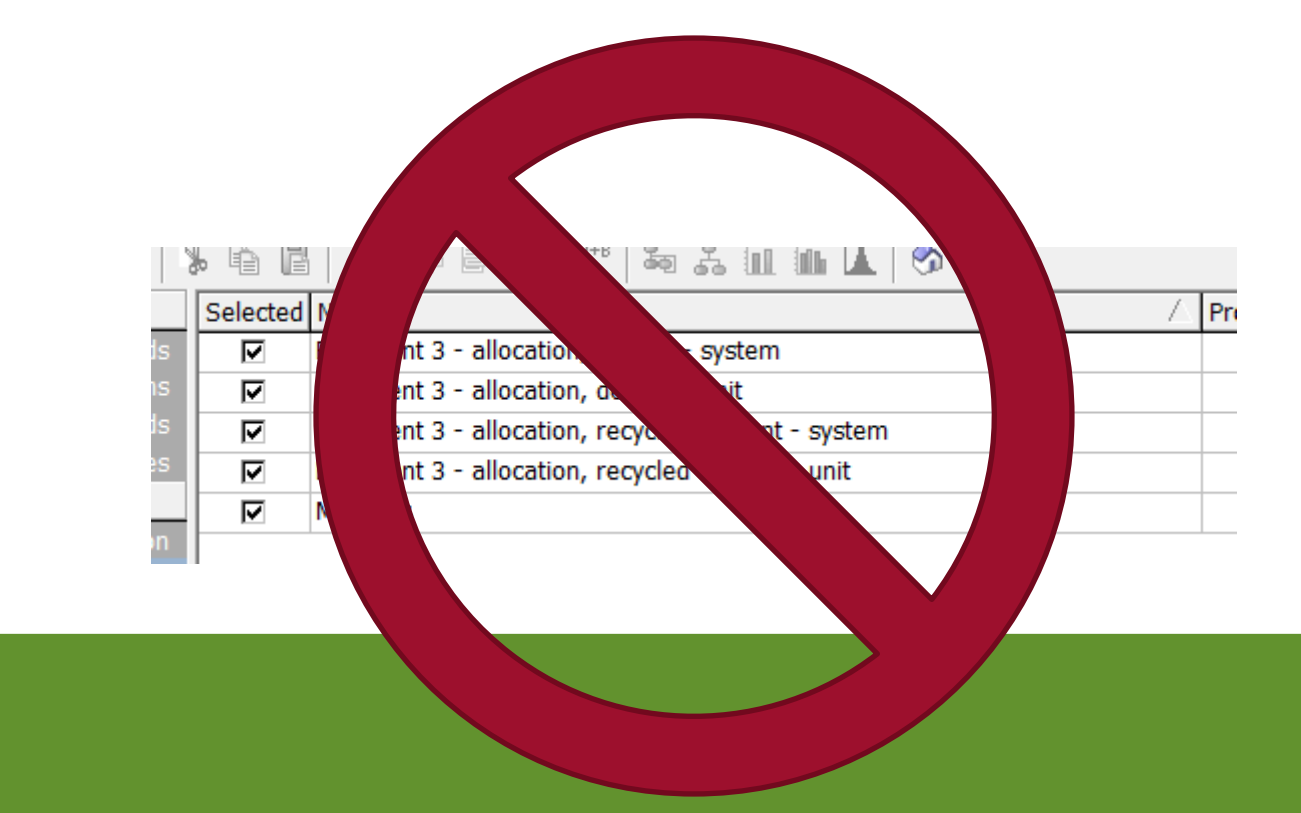

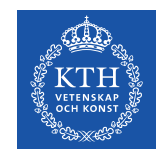

# **How do I use it in Sima Pro?**

# **Remember what the difference is between market and transformation processes**

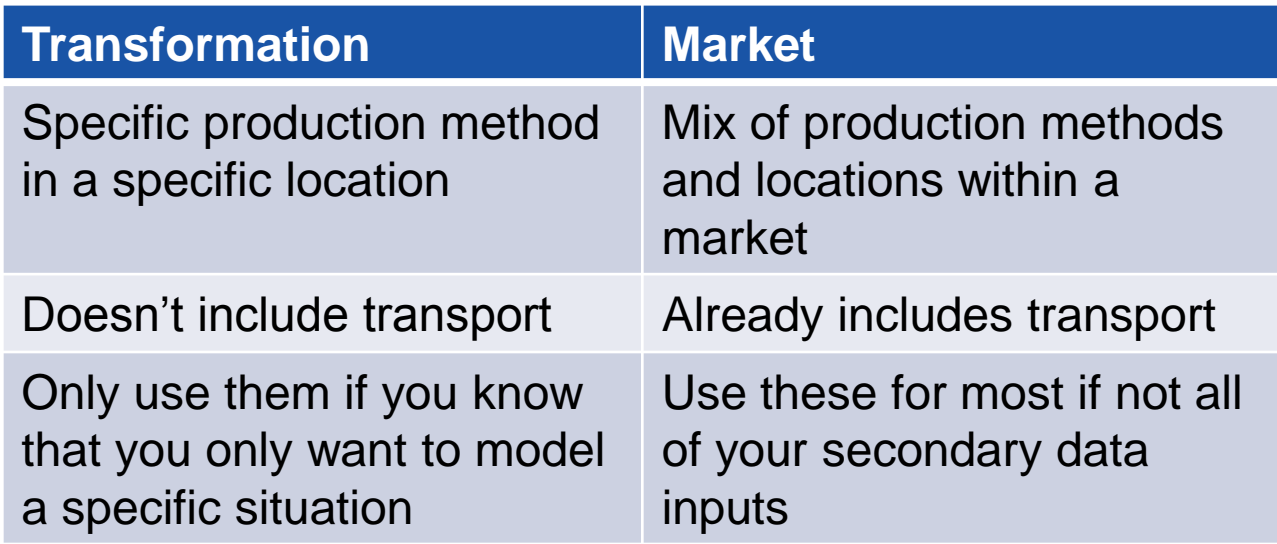

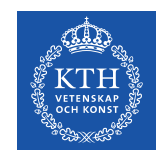

# **Why are there multiple versions?**

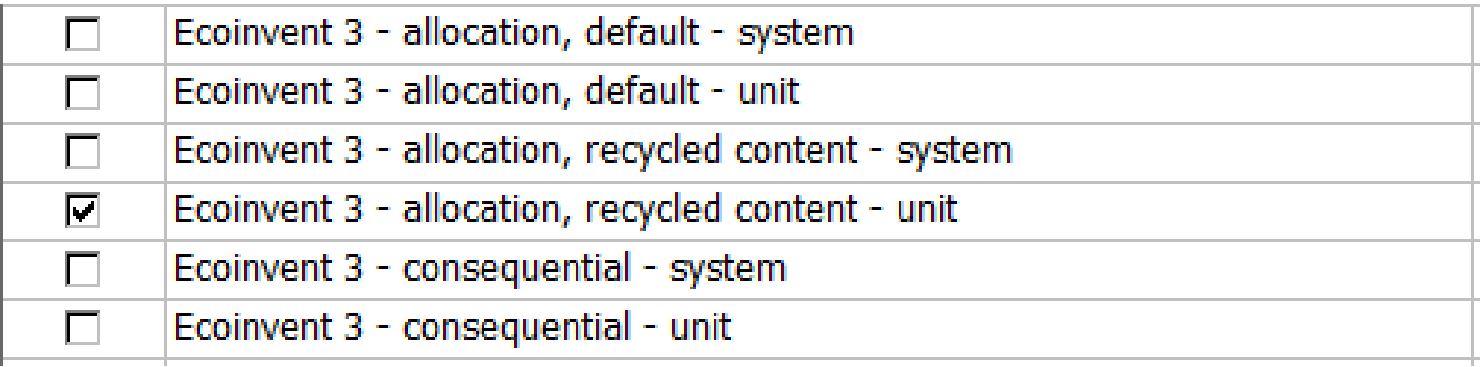

#### **Why are there six? and Which one should you choose?**

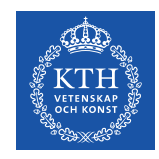

# **Why are there multiple versions?**

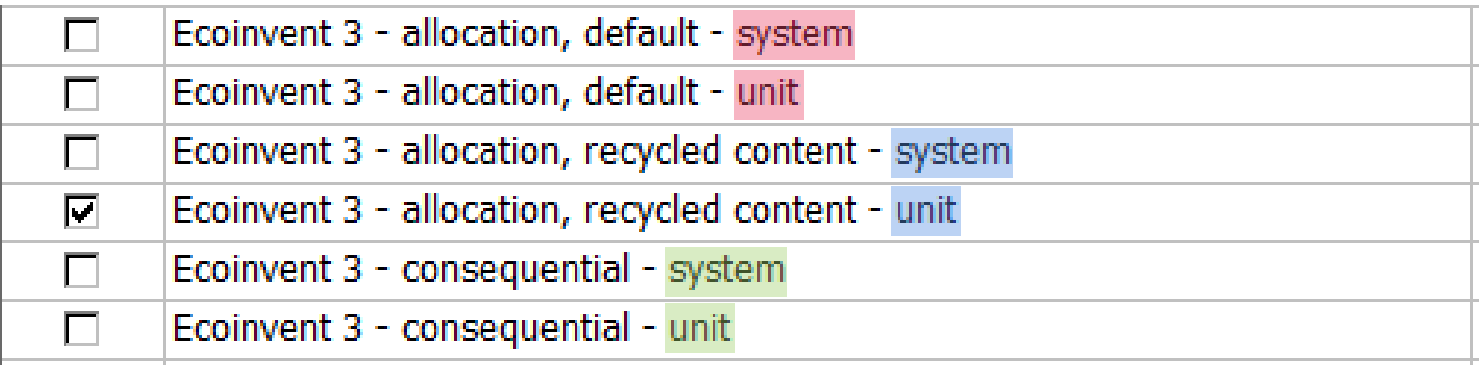

**Unit** processes have links to other processes in the database

**System** processes are calculated from their sister unit process and **only** include environmental flows

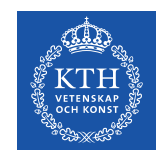

# **Why are there multiple versions?**

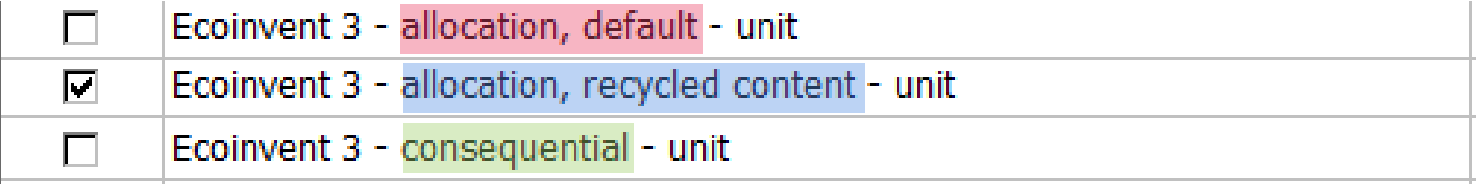

The three different ecoinvent databases were constructed using different **System Models**

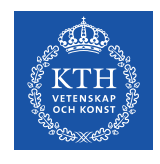

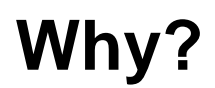

The ecoinvent 3 'raw' database is made up of **unlinked** datasets describing inputs and outputs to unit processes

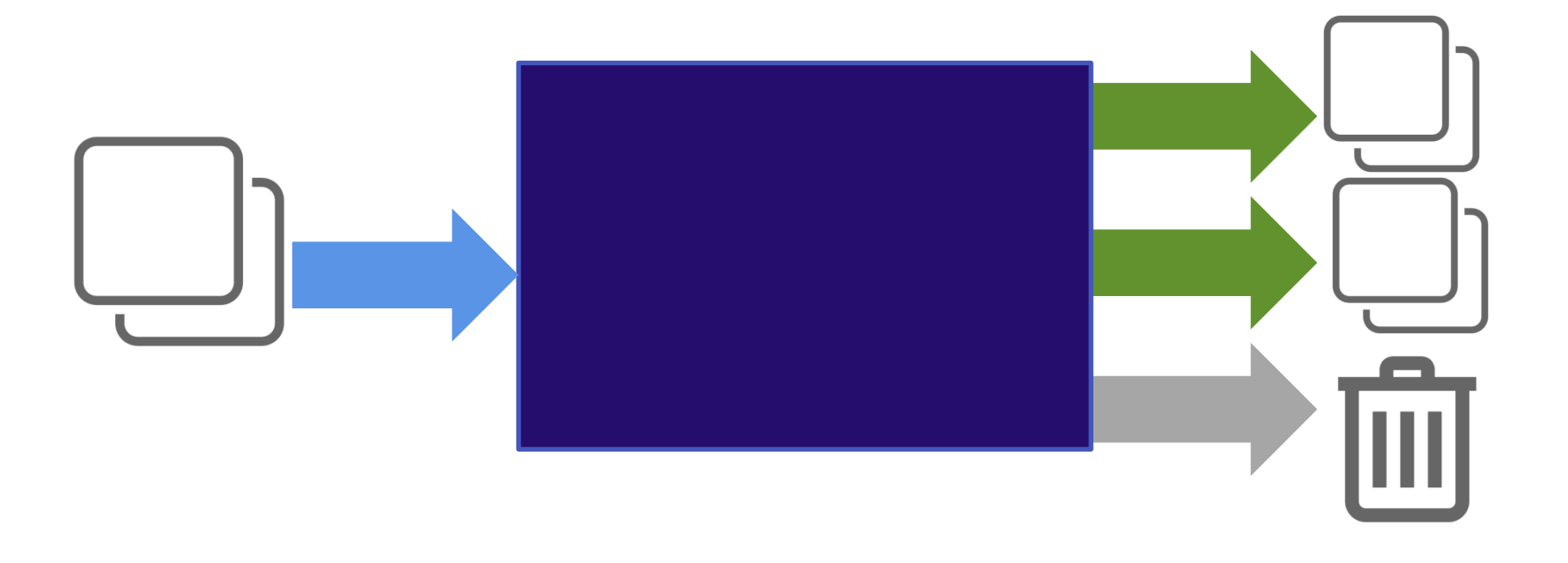

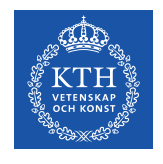

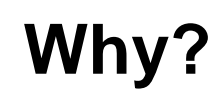

#### These unit processes can have **multiple outputs**

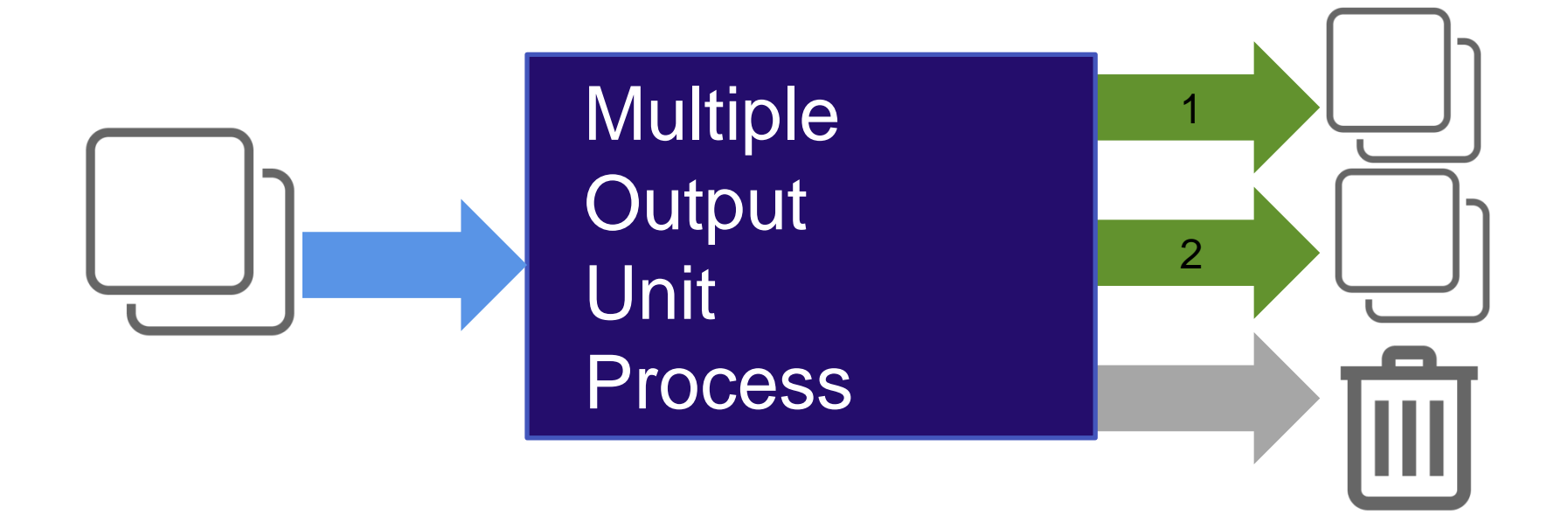

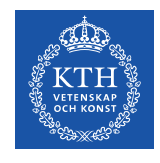

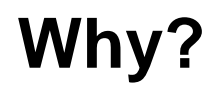

Life Cycle Inventories are calculated using matrices

To make the maths work, these matrices need to be square

This means the processes in the matrix need to have a **single output**

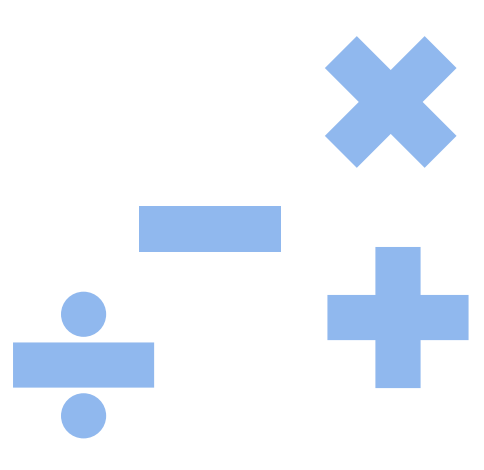

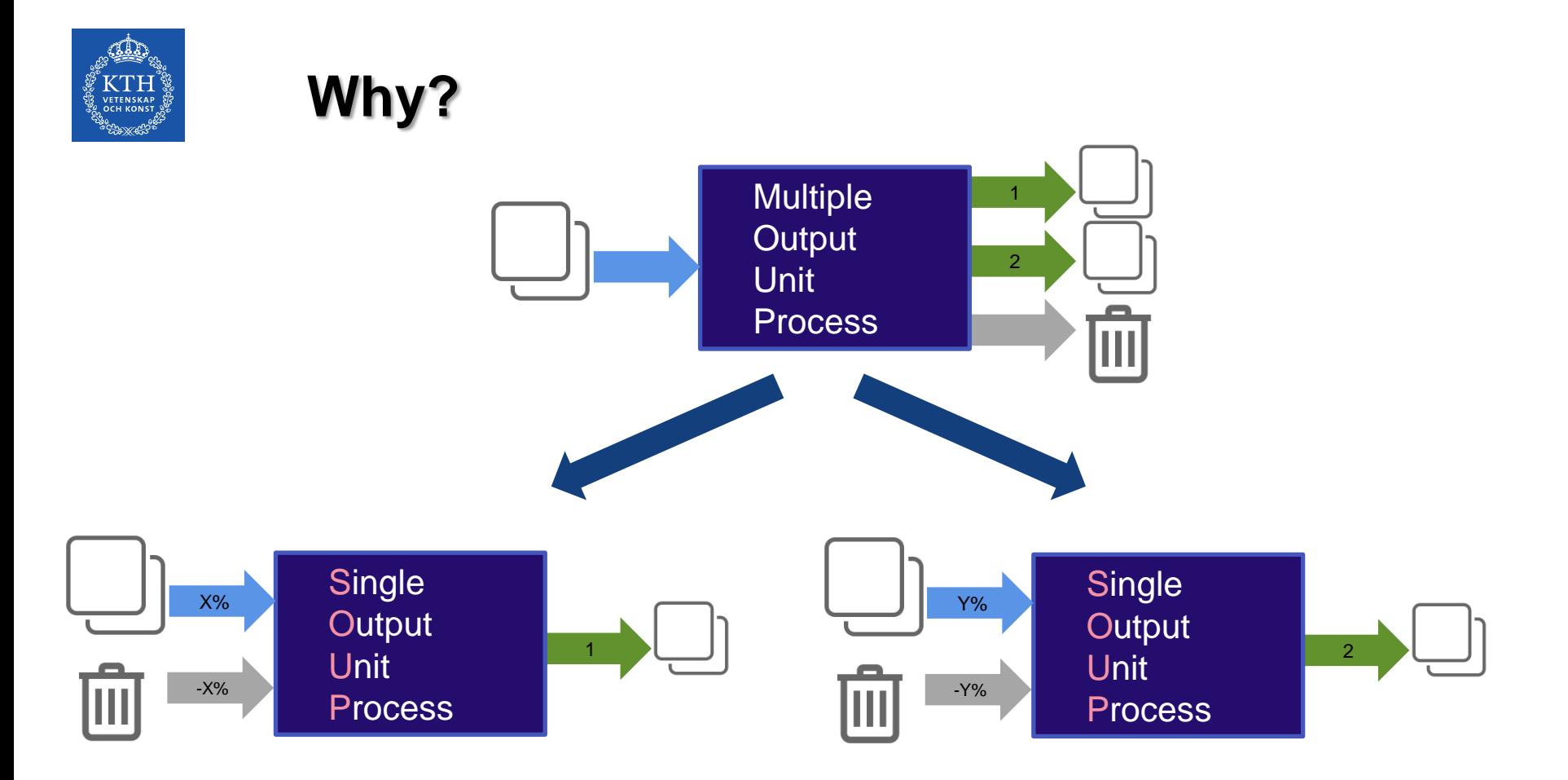

So… the multiple output processes need to be turned into **Single Output Unit Processes (SOUPs)**

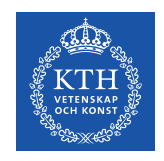

**But…**

#### There are lots of different recipes to make **SOUPs**

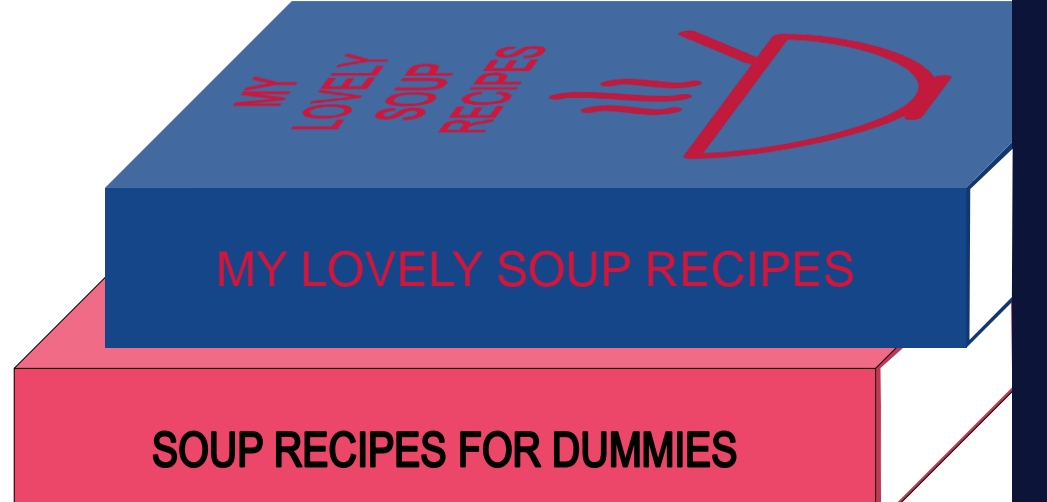

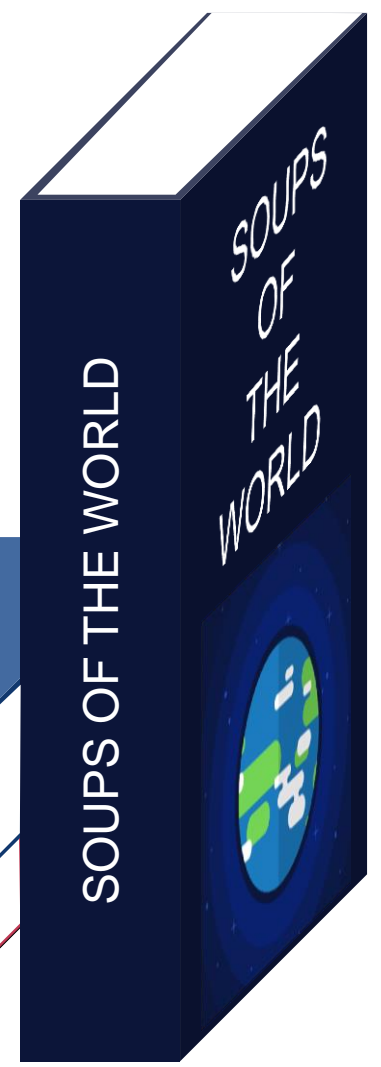

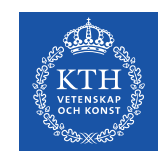

**But…**

#### …and link them together

#### These are **LCA system models**

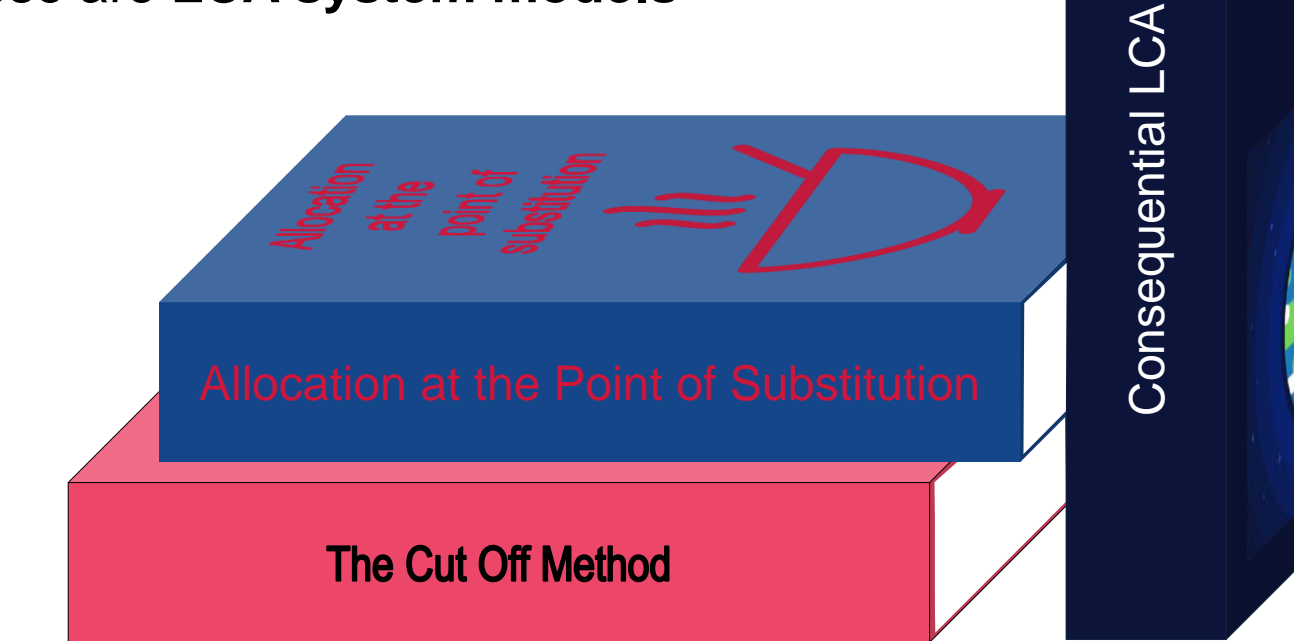

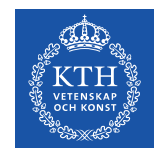

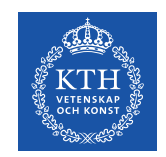

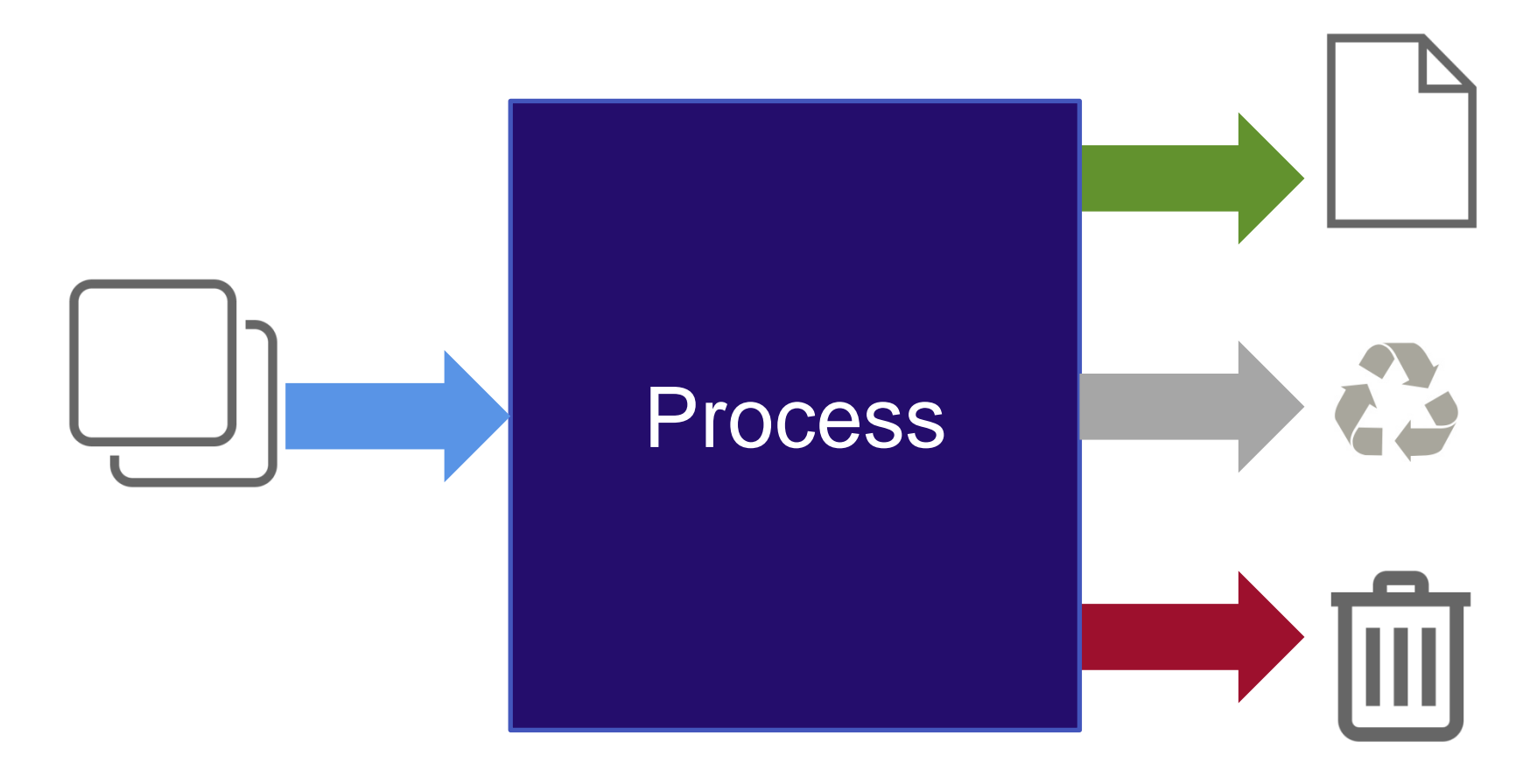

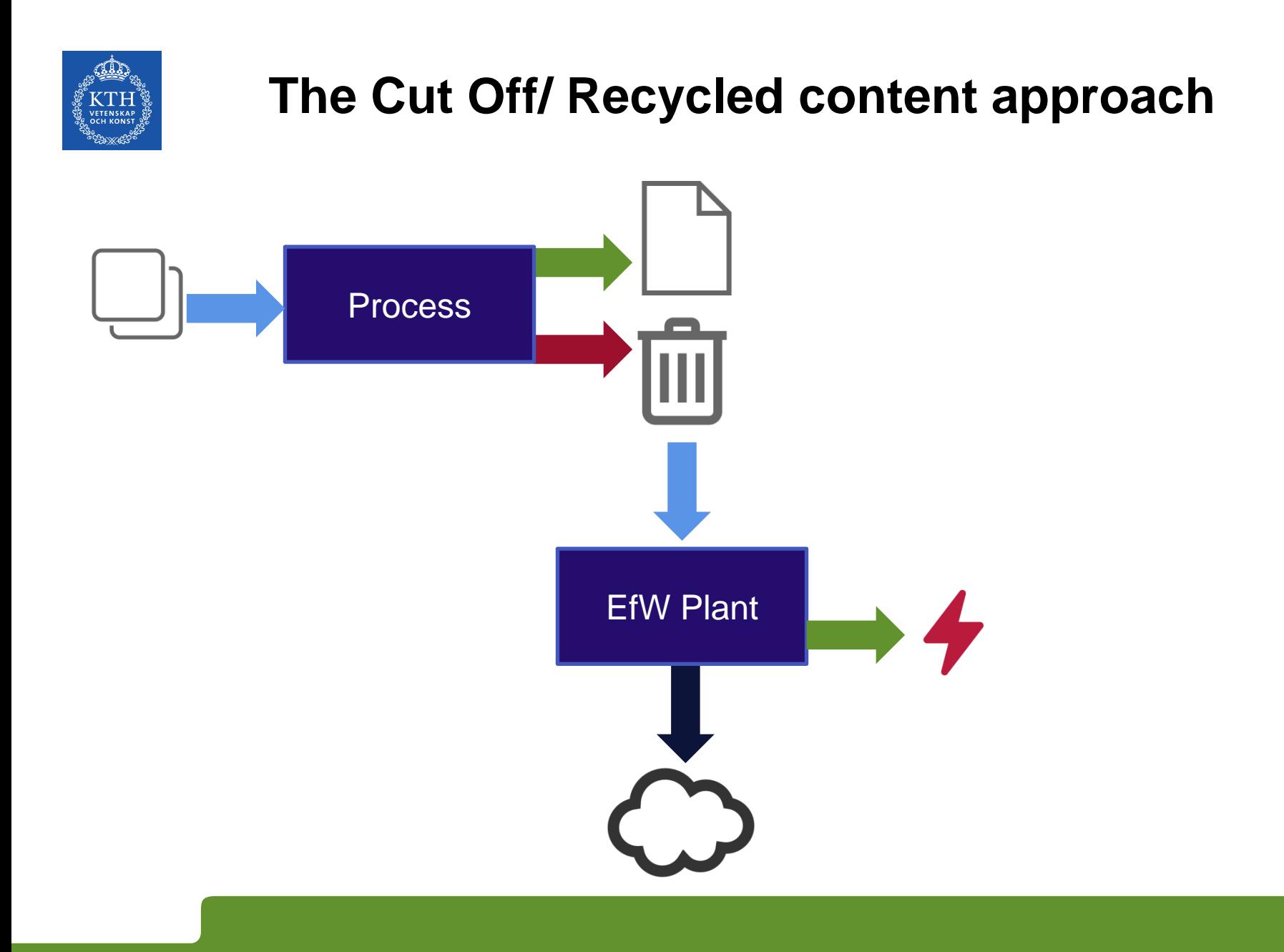

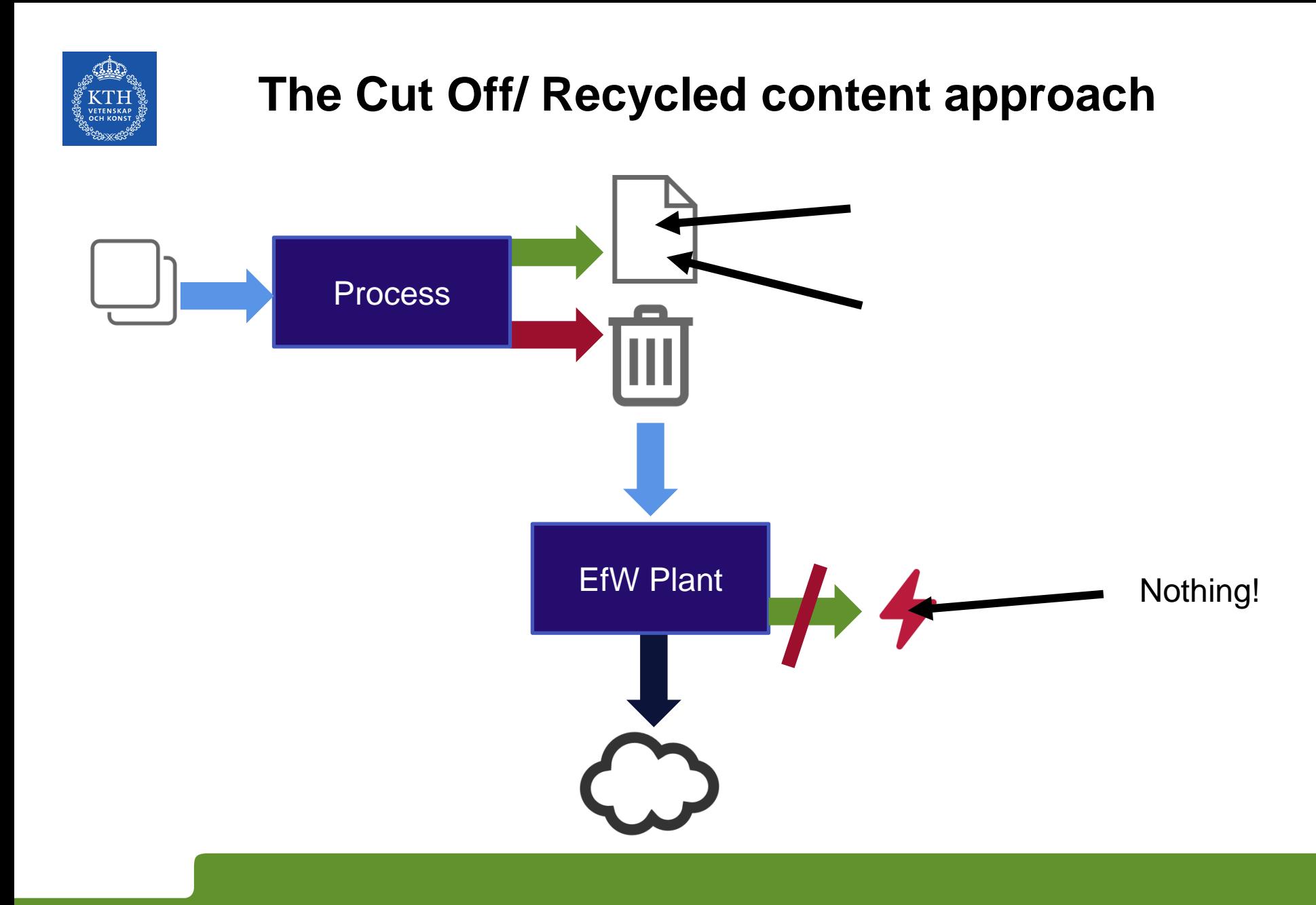

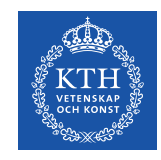

**For wastes:**

The system is 'cut off' at the point where the waste has been treated

Any beneficial by-products are burden free to other systems

The original system gets no benefit from the production of these byproducts

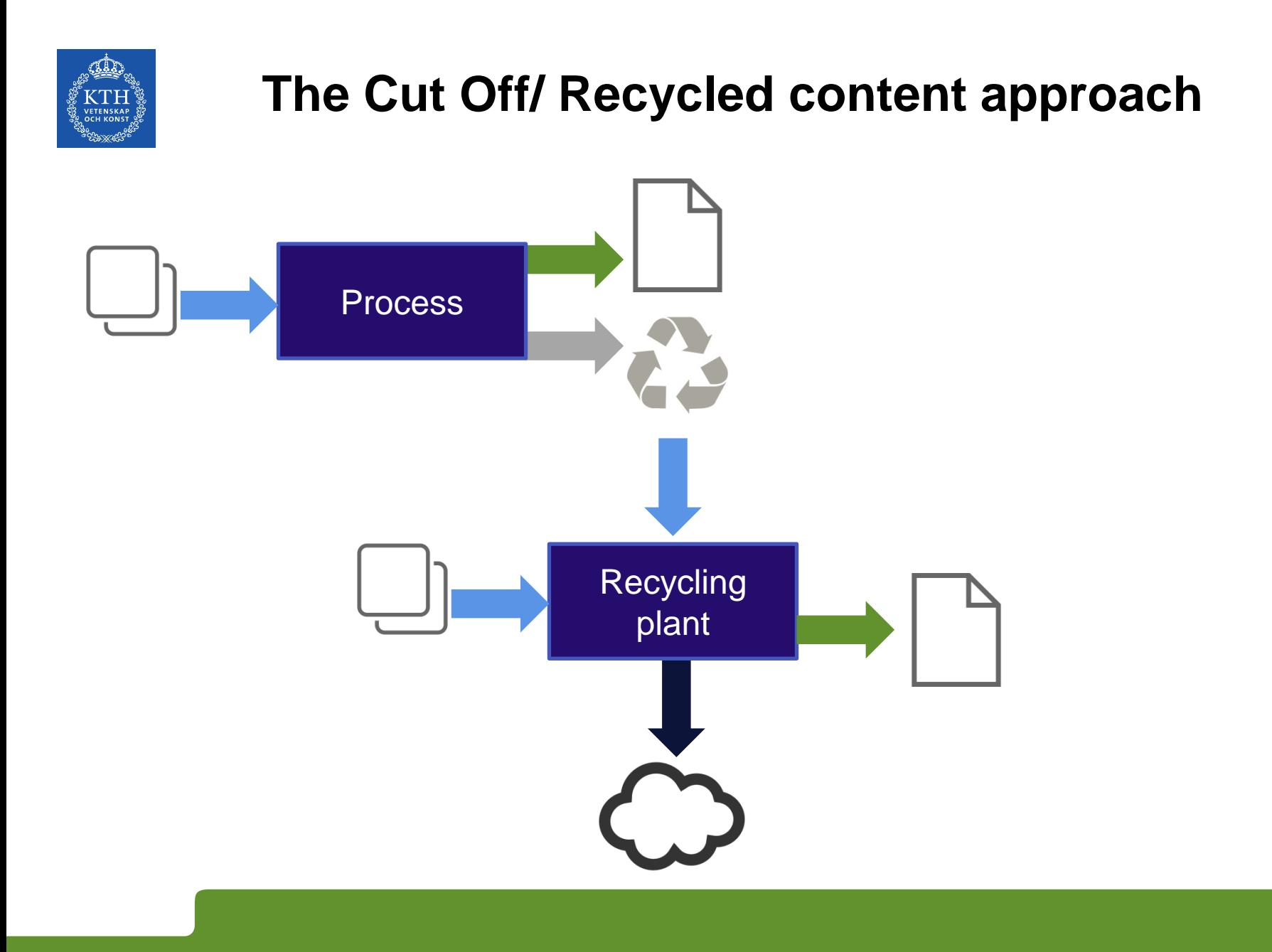

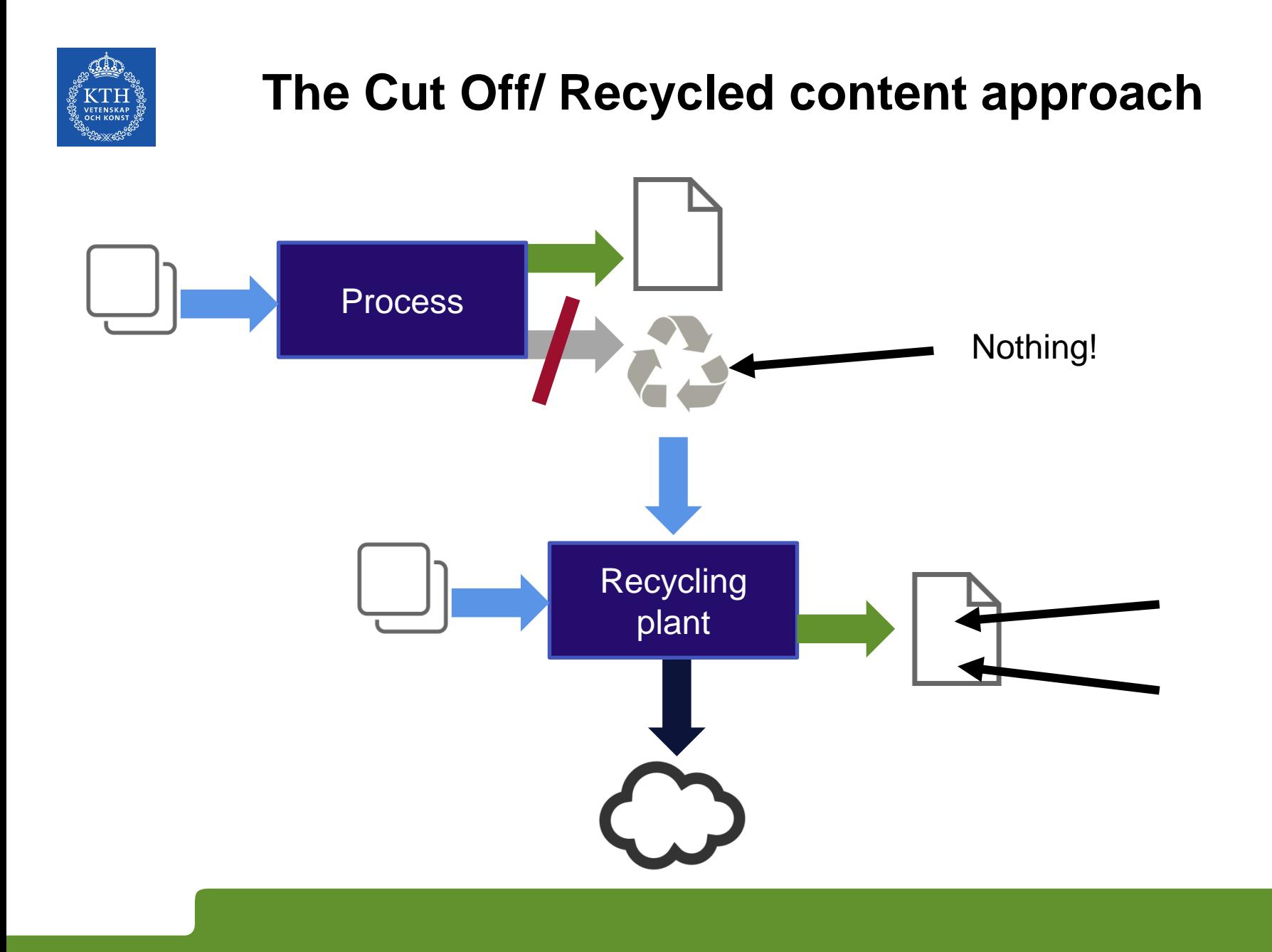

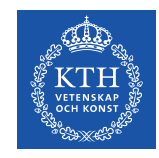

**For recyclables:**

The system is 'cut off' at the point where the recyclable is produced

The recyclable materials enters the recycling system burden free

The original system gets no benefit from the production of the recycled products

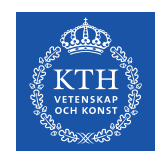

#### **Pros and Cons**

#### Pros

- Simple to understand
- Simple to explain
- Widely used
- Used in the older versions of ecoinvent

#### Cons

- No real incentive to recycle at end of life
- Leads to a weird situation where recycling and waste treatment processes technically become potentially infinite sources of burden free material and energy

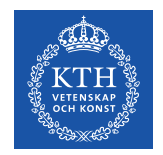

### **Allocation at the point of substitution (APOS)**

aka. Allocation, Default

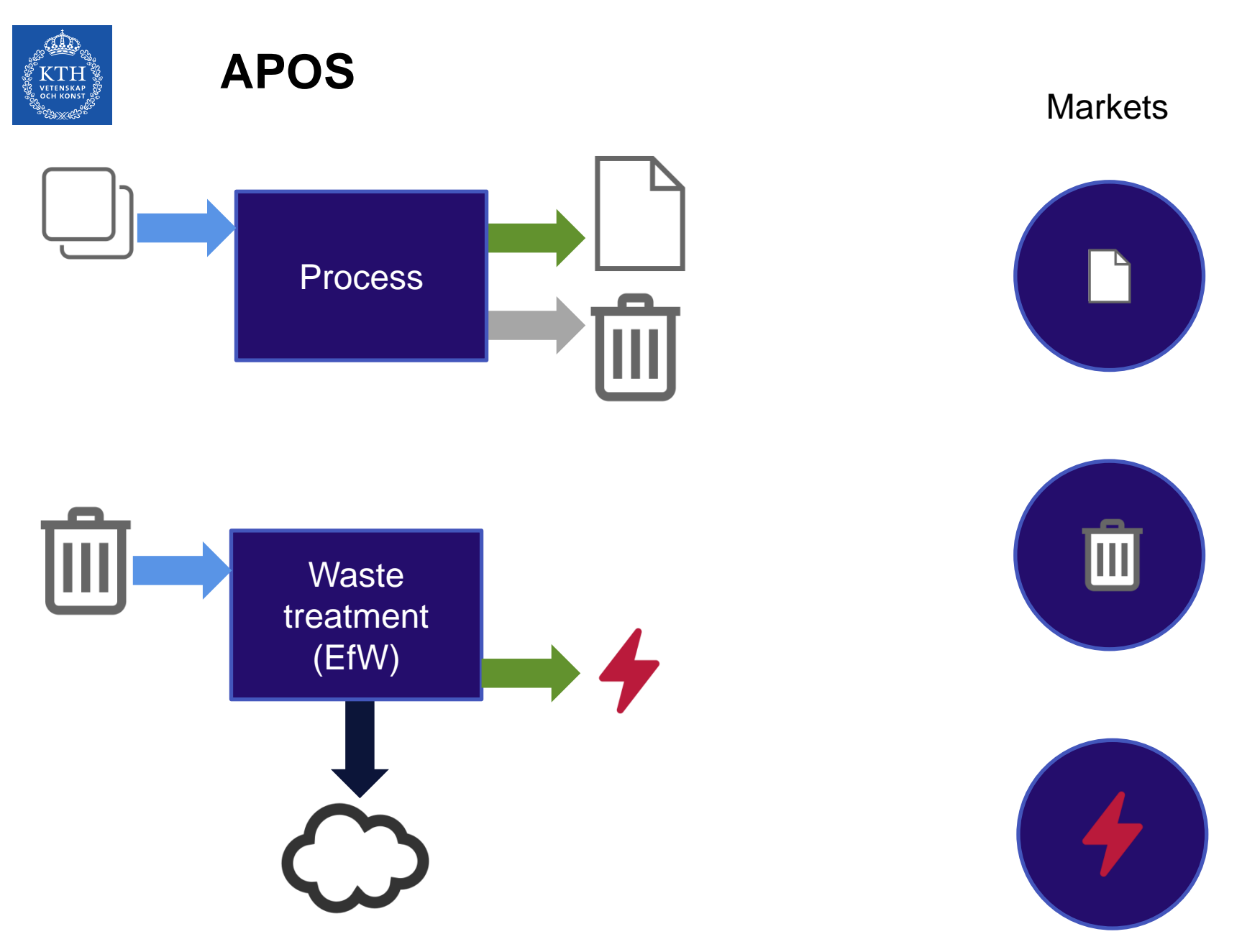

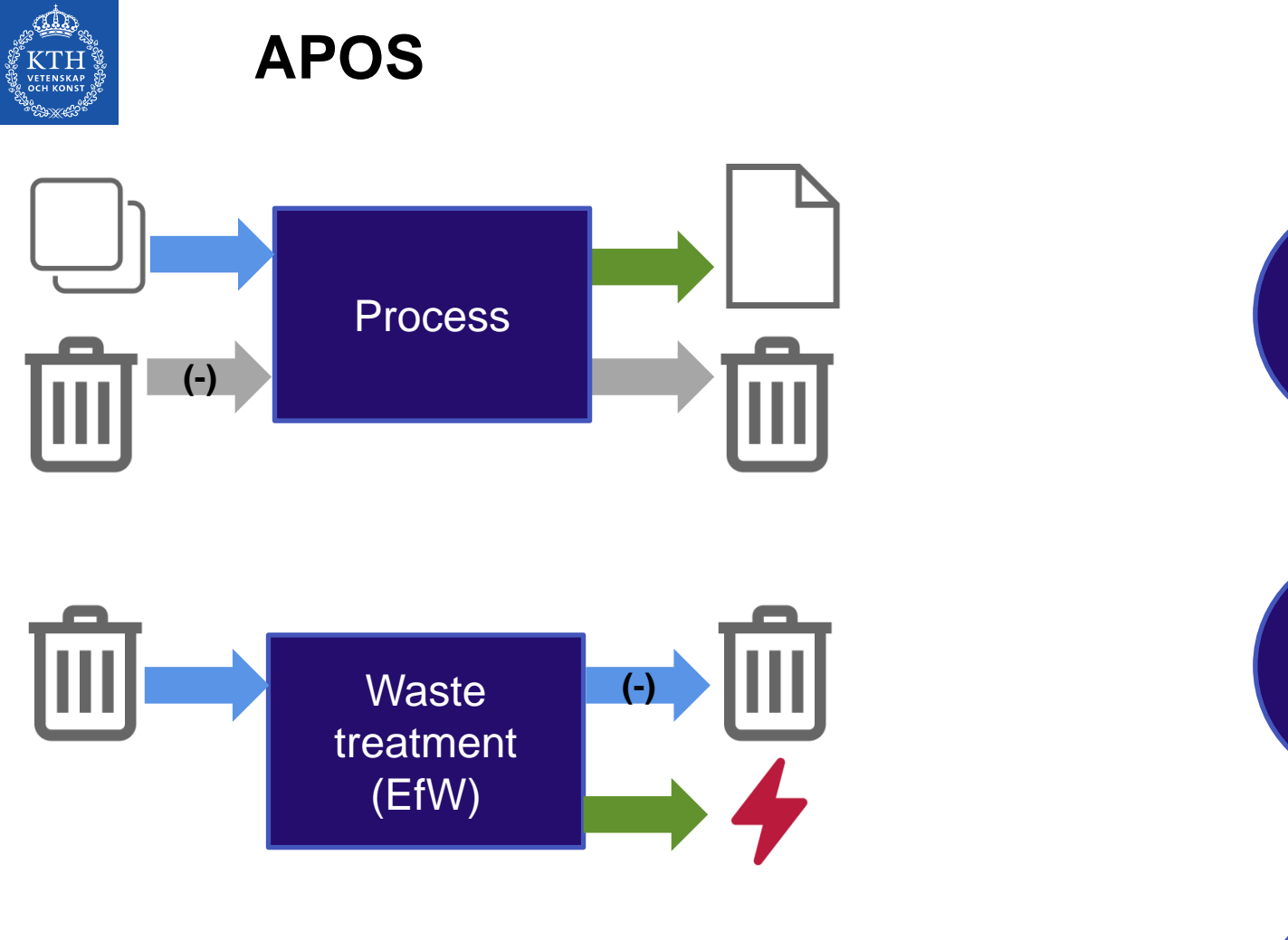

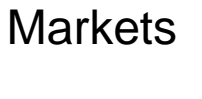

圃

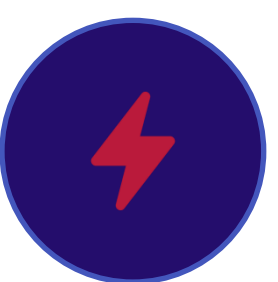

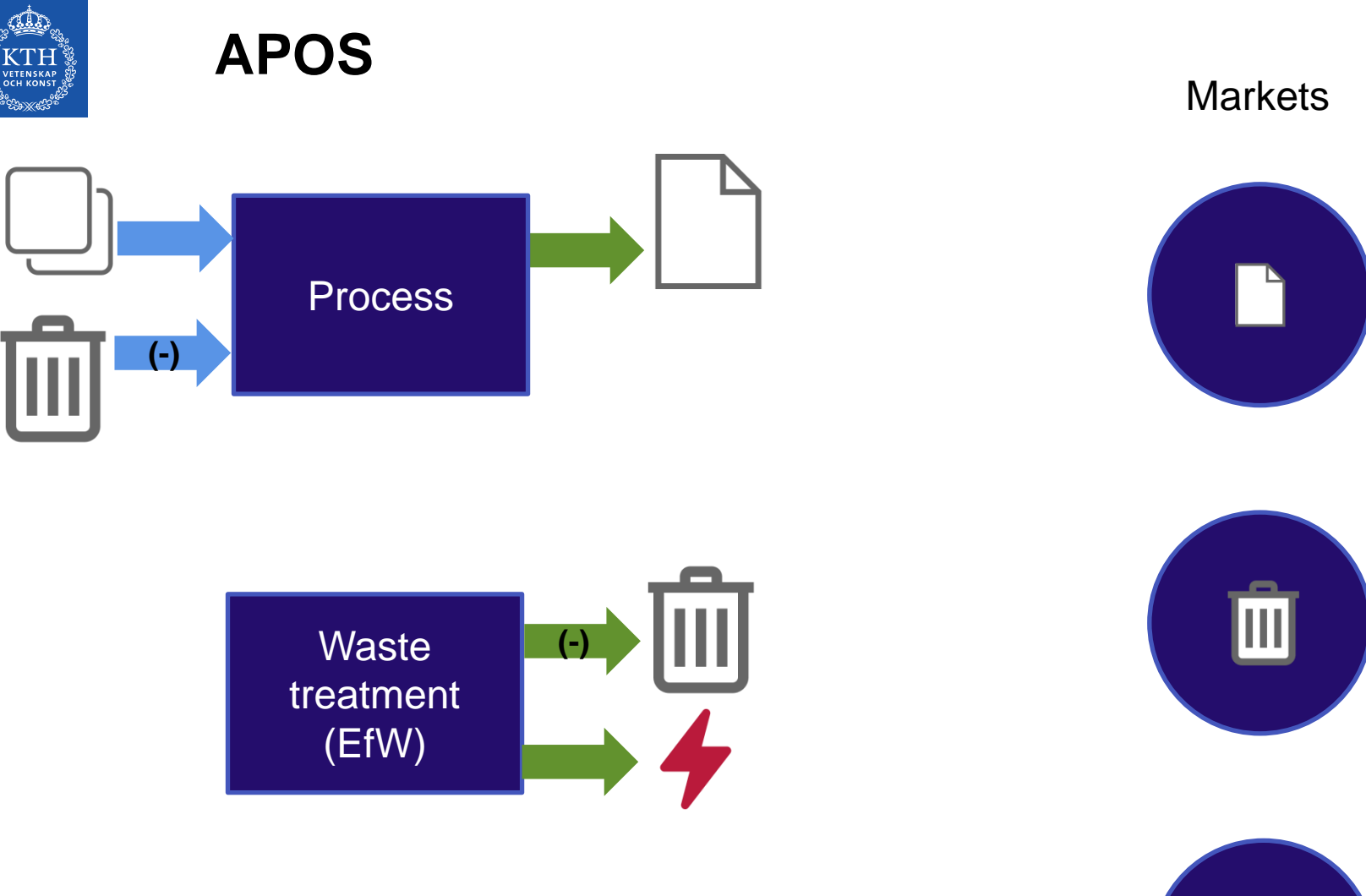

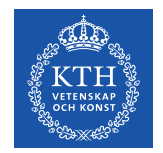

#### **APOS**

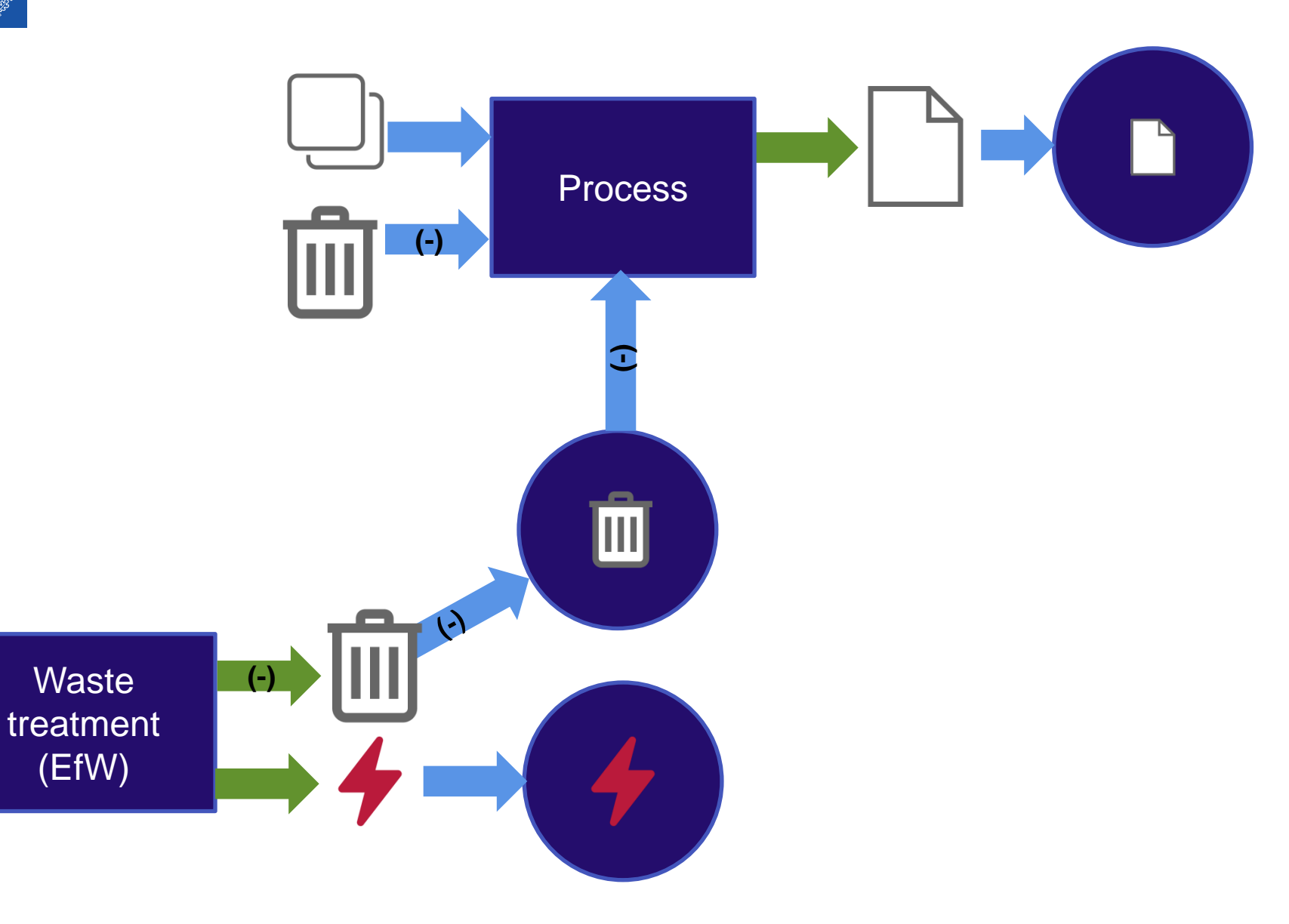

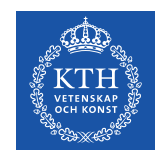

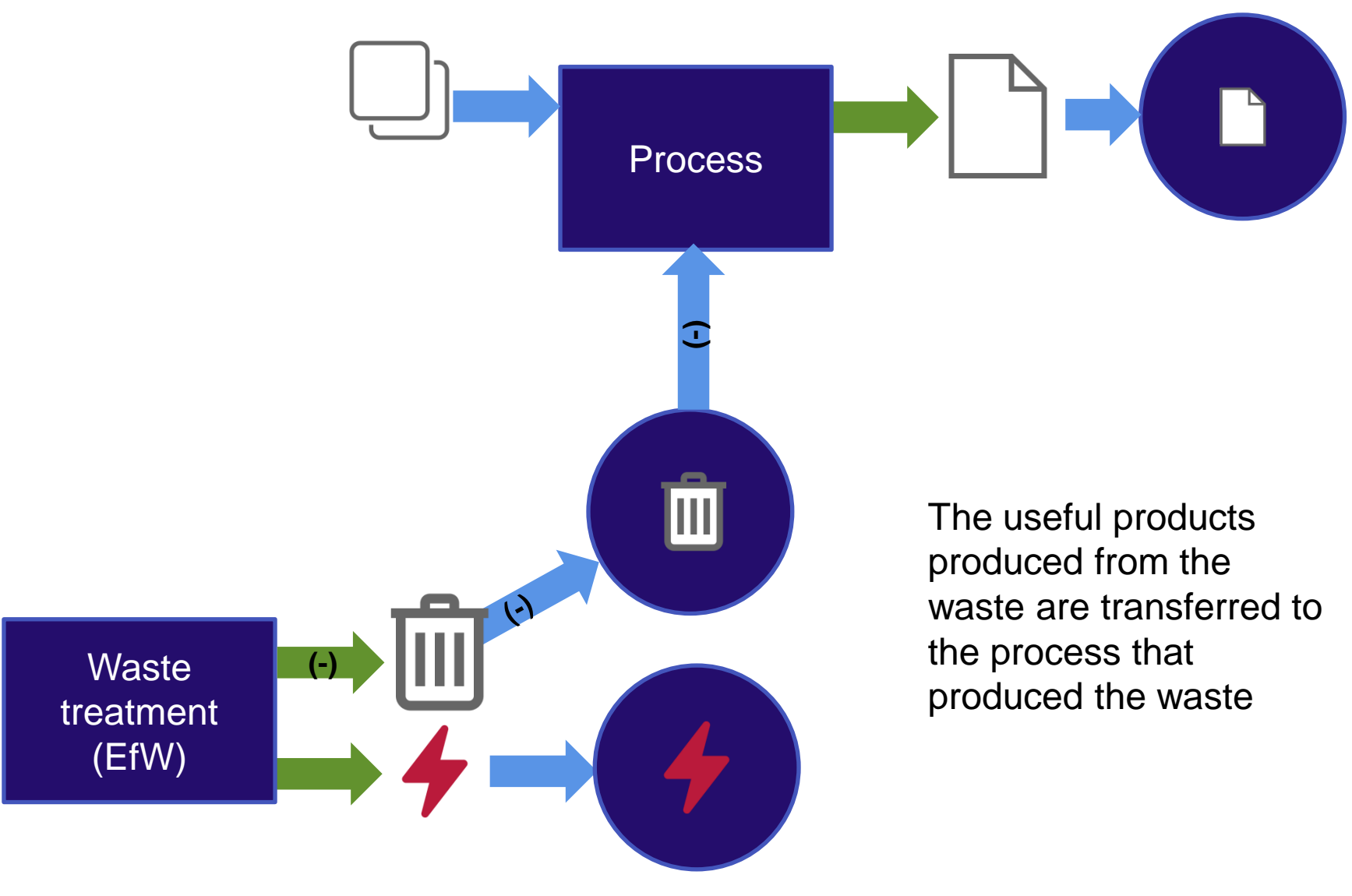

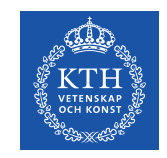

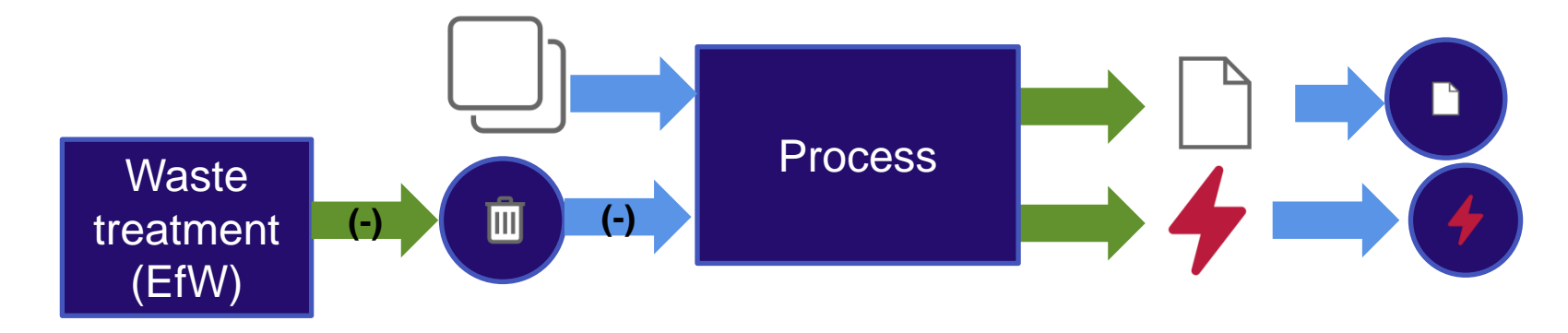

Now we have a multi output process though…

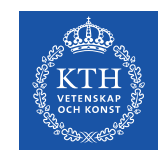

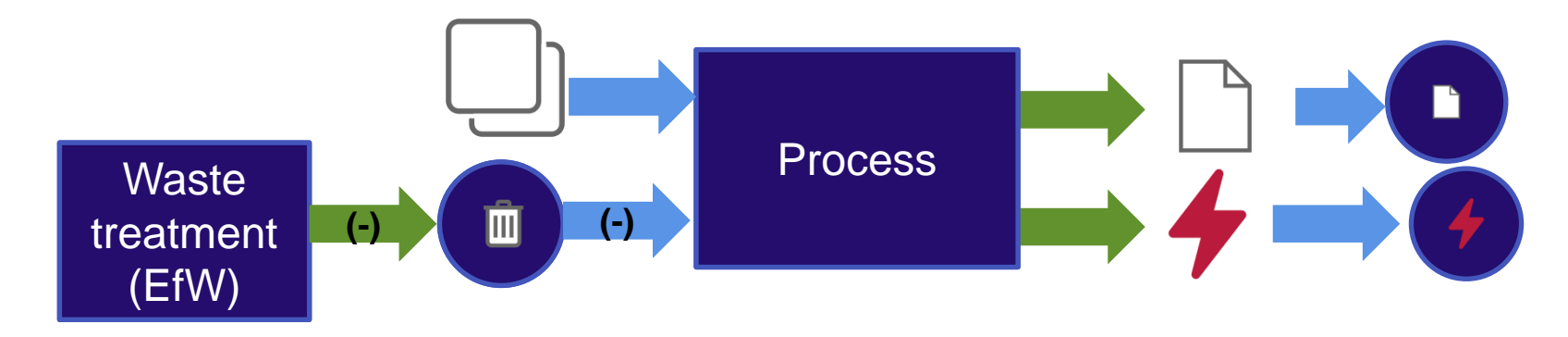

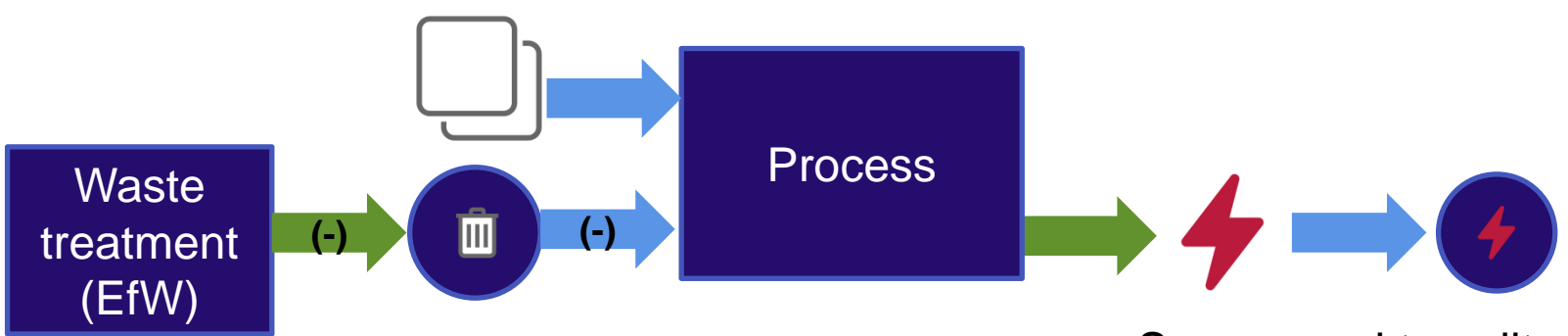

So we need to split and allocate to create SOUPs…

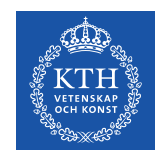

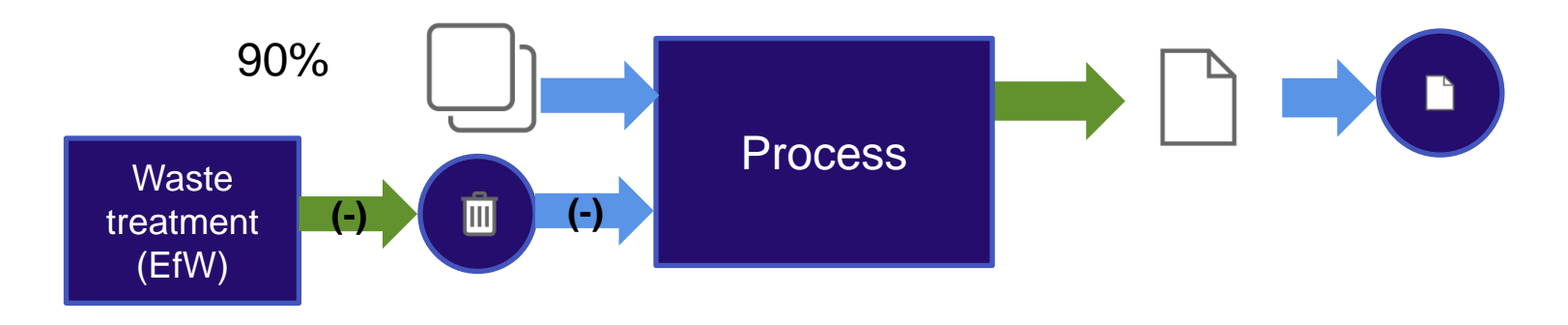

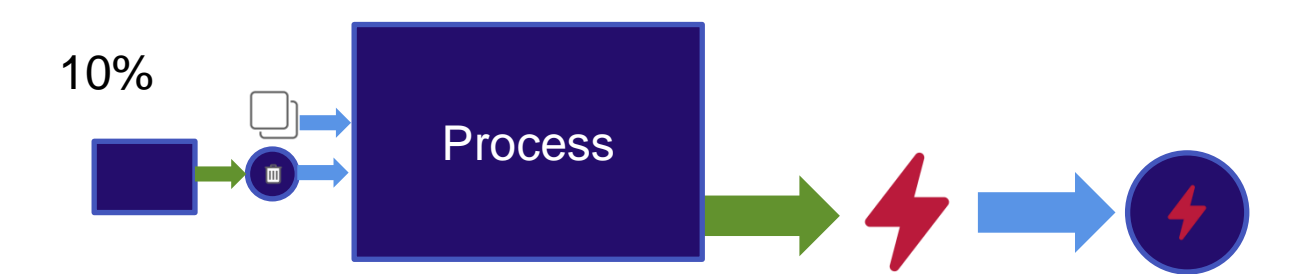

So we need to split and allocate to create SOUPs…

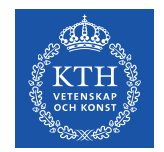

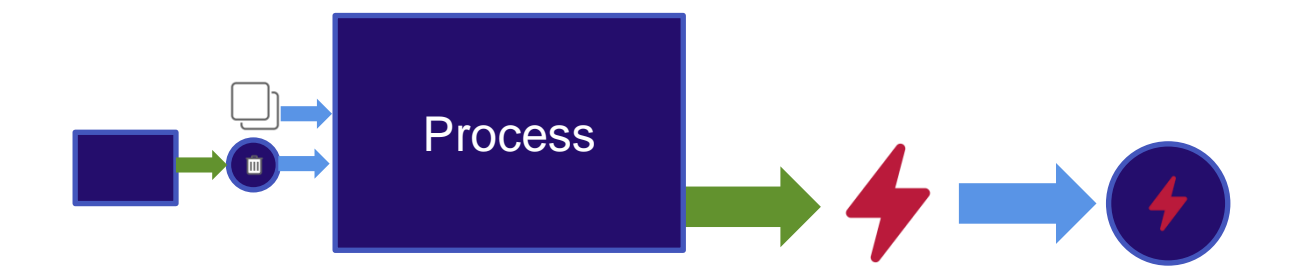

Lots of things produce waste that goes to EfW

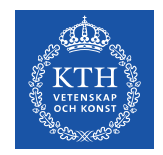

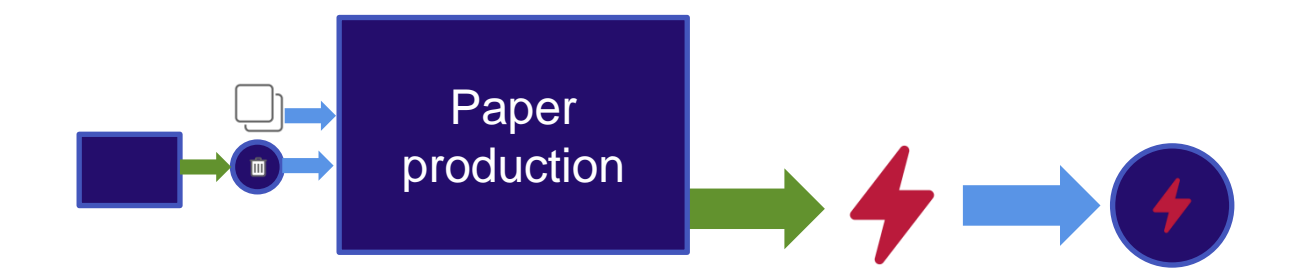

Lots of things produce waste that goes to EfW

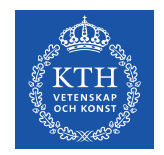

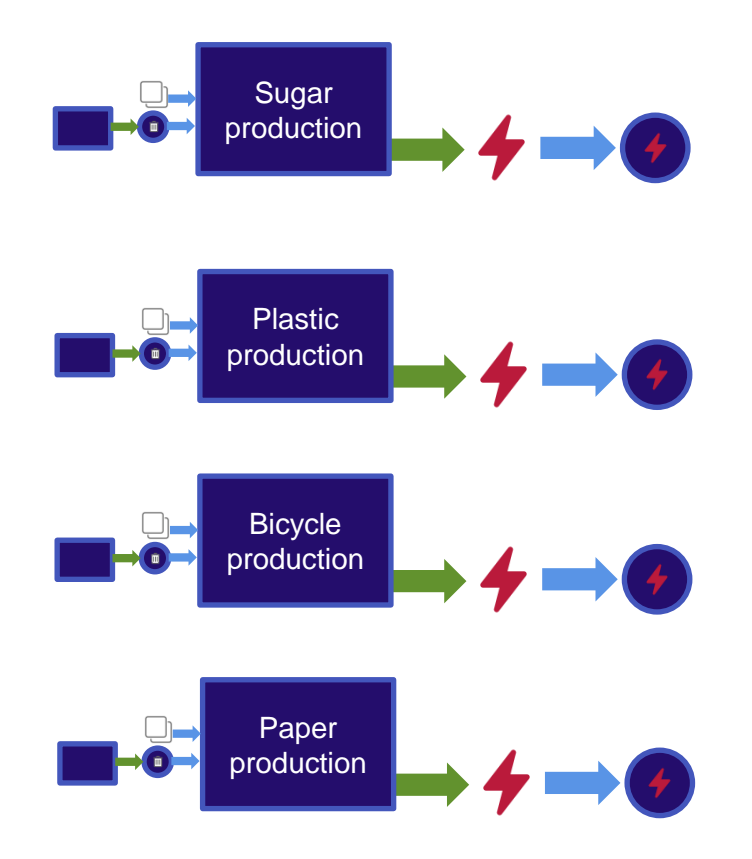

Lots of things produce waste that goes to EfW

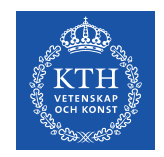

Each with a little bit of the impact of the upstream system

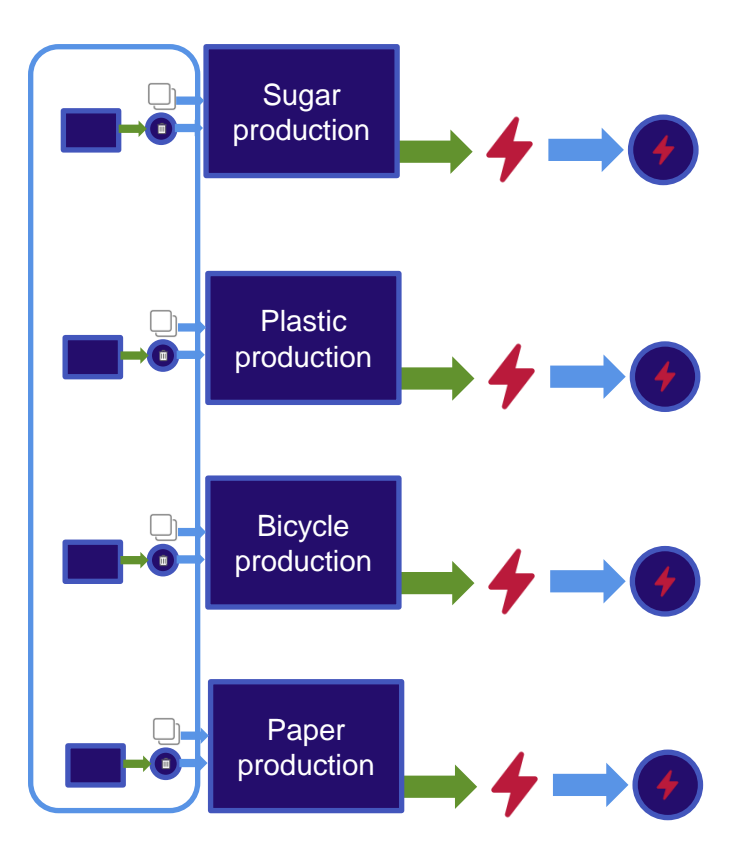

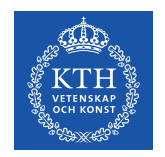

These are merged into a single process to represent the generation of electricity from EfW

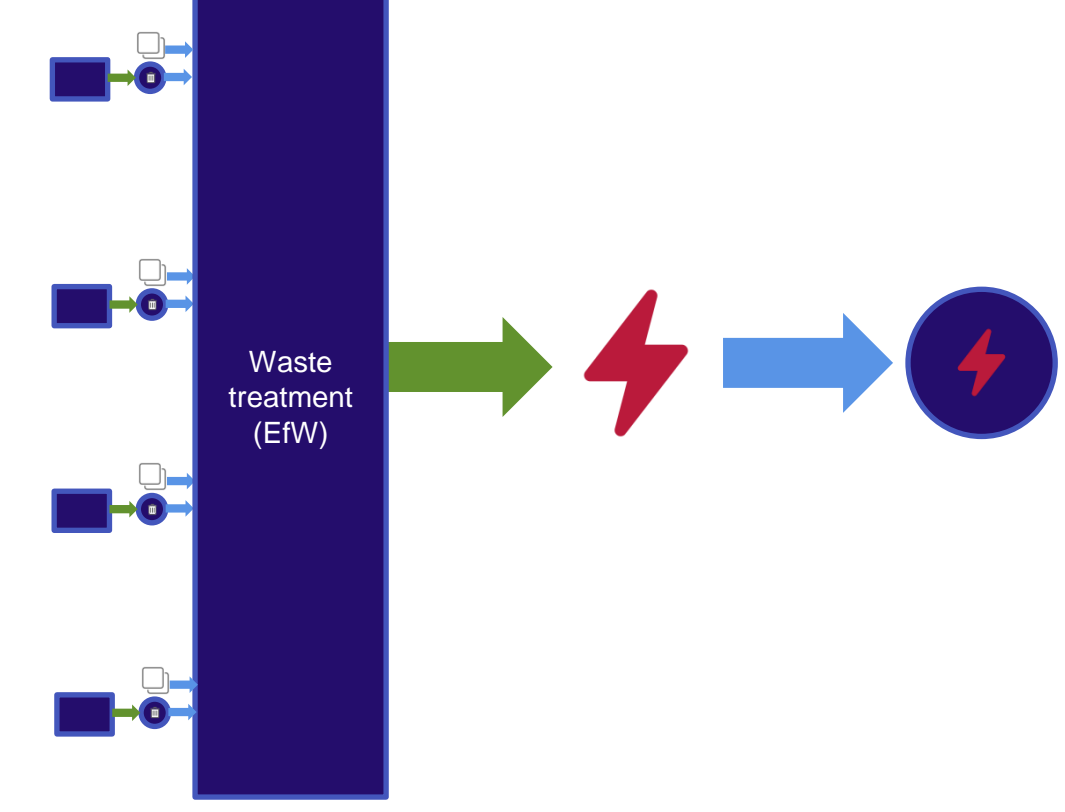

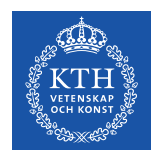

#### **Mental…**

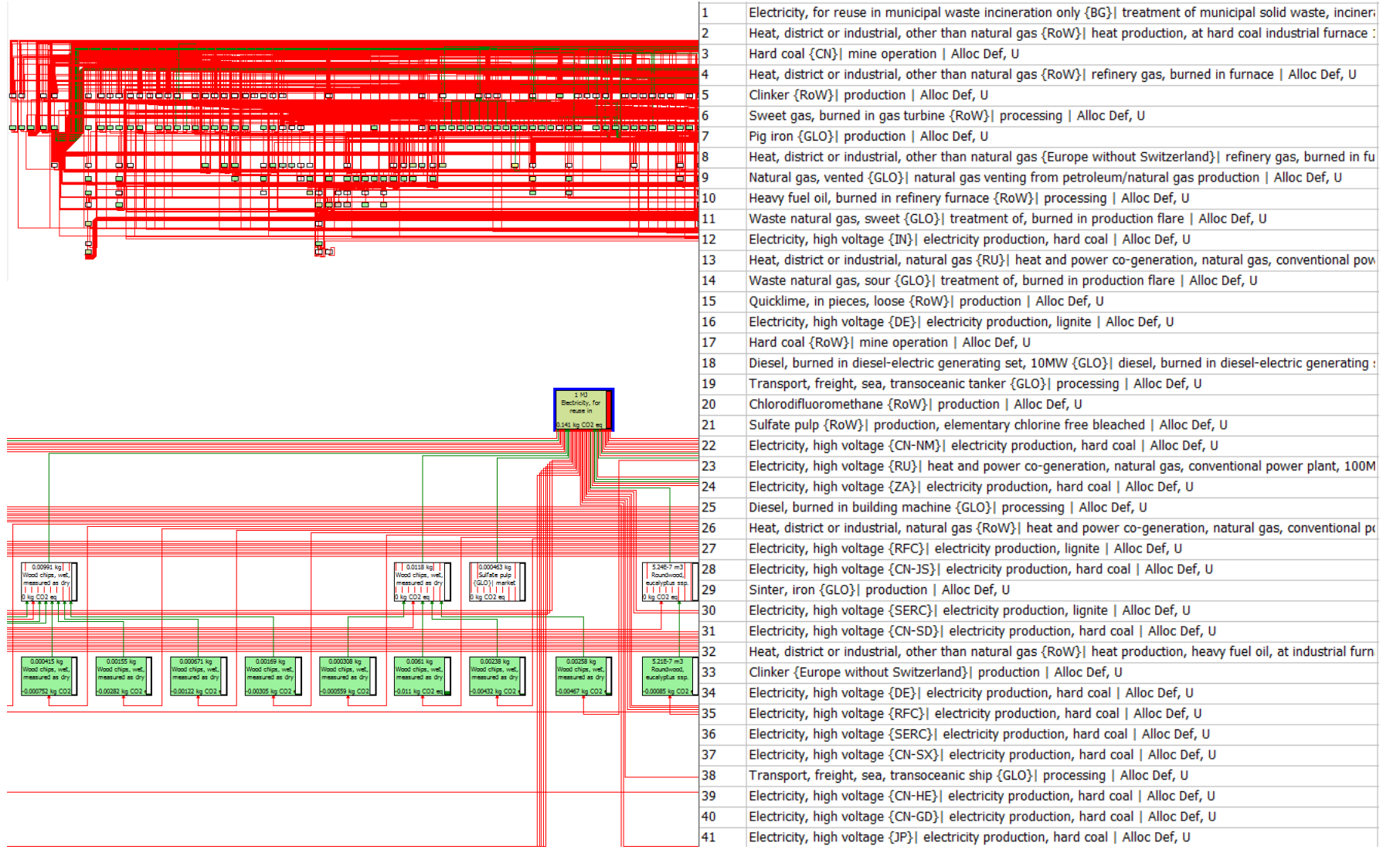

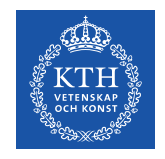

### **But here's the important bit**

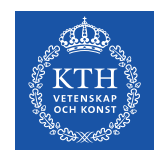

# **But here's the important bit**

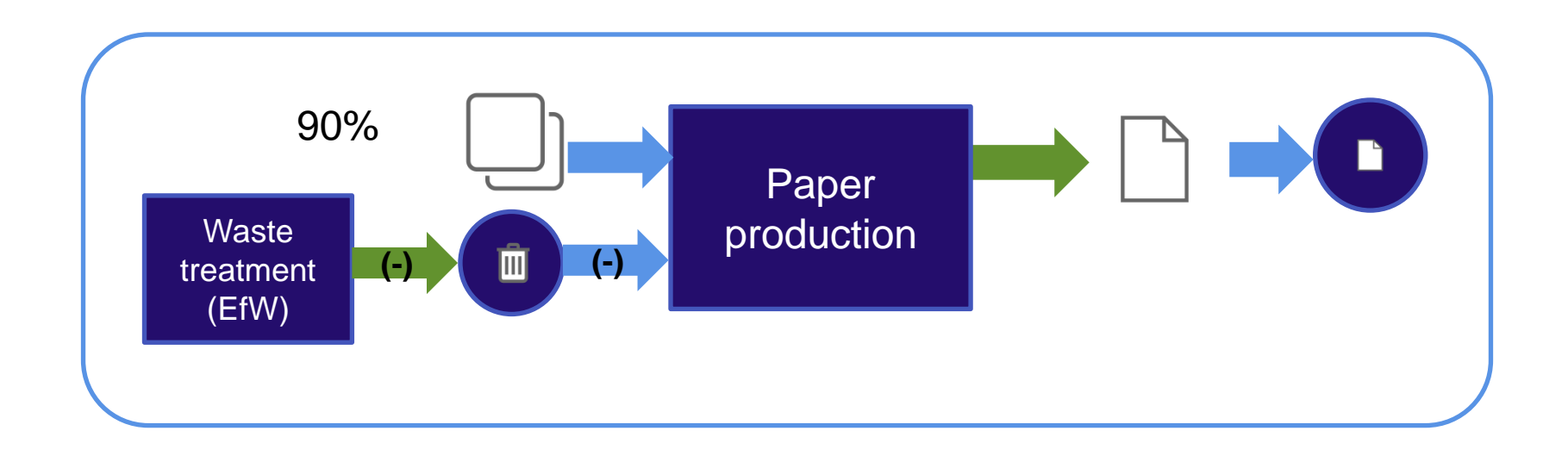

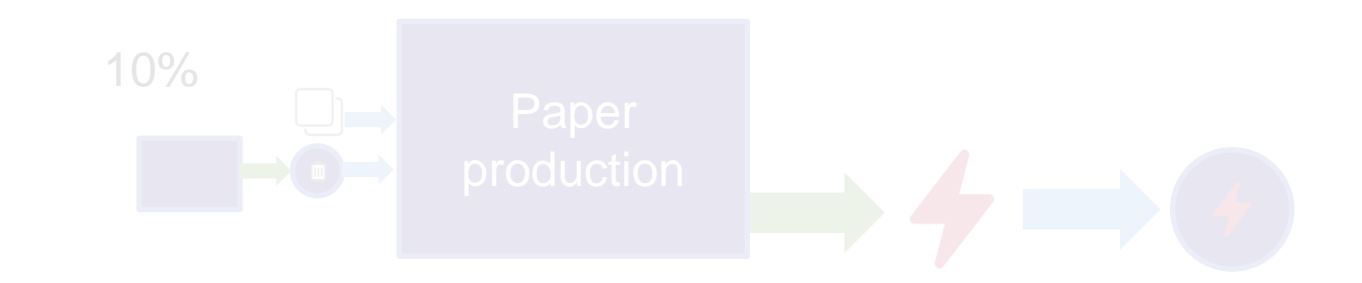

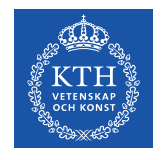

**APOS**

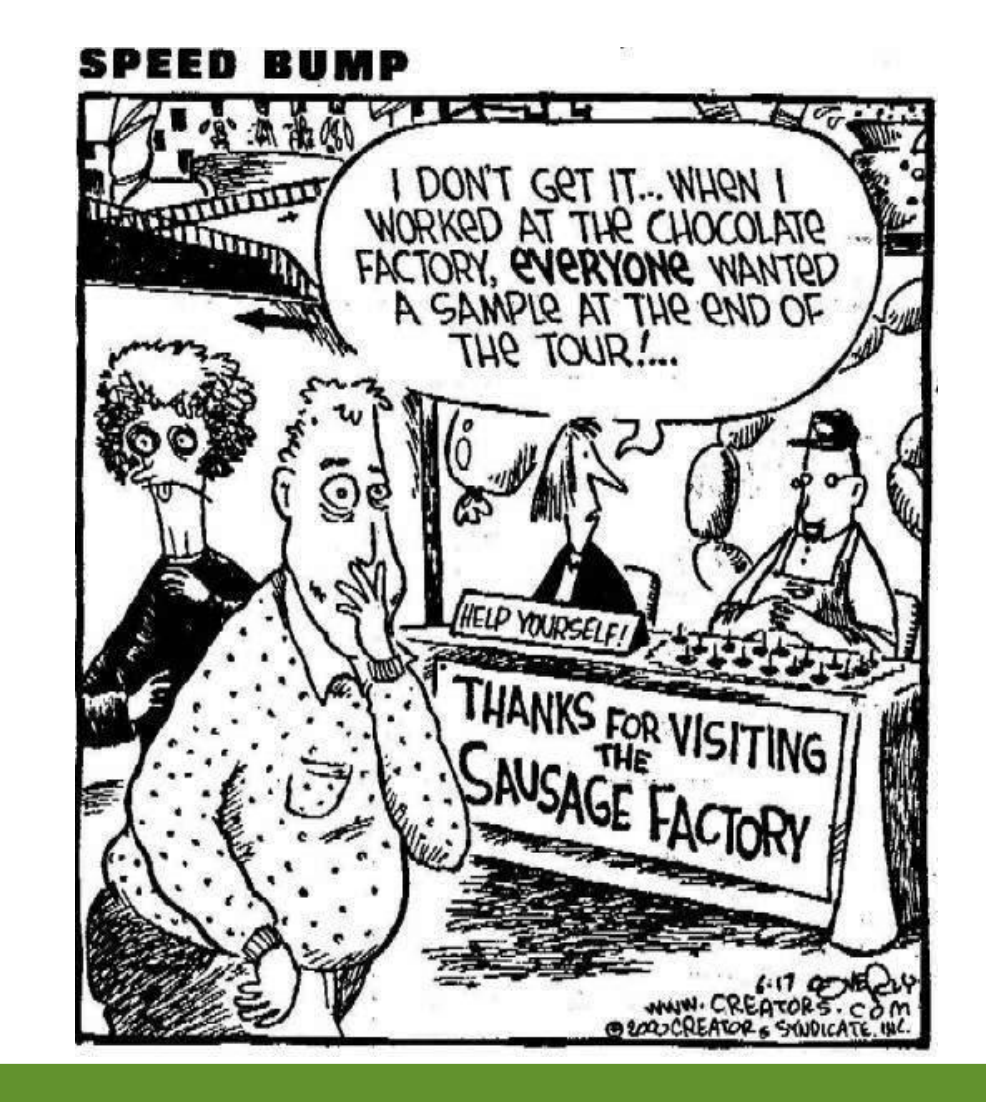

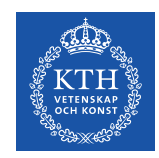

#### **Pros and Cons**

#### Pros

- Consistent
- Better reflects reality
- Avoids infinite burden free material sources

#### **Cons**

- Incredibly complicated
- Results can be difficult to understand and explain

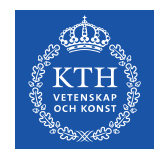

# **Task 2 - What difference does it make?**

Switch on both ecoinvent 3 databases

• DON'T DO THIS AGAIN – its ok for this though!!

Pick a process (e.g. concrete, plastic, paper production)

Choose a method and run a comparison using the same process in each database to see if the system model choice has made a difference (try and find one where it has…)

Q2. Is there any difference?

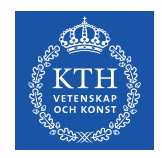

# **Task 2 - What difference does it make?**

A2. Not really…

For most purposes there's no real difference in the results between these two system models

BUT its important to understand there is a difference

Its really important to be consistent in the background system model you use

Its really important to mention it in your goal and scope!

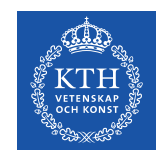

**So to conclude…**

# **Only ever use one version of the ecoinvent database in your projects**

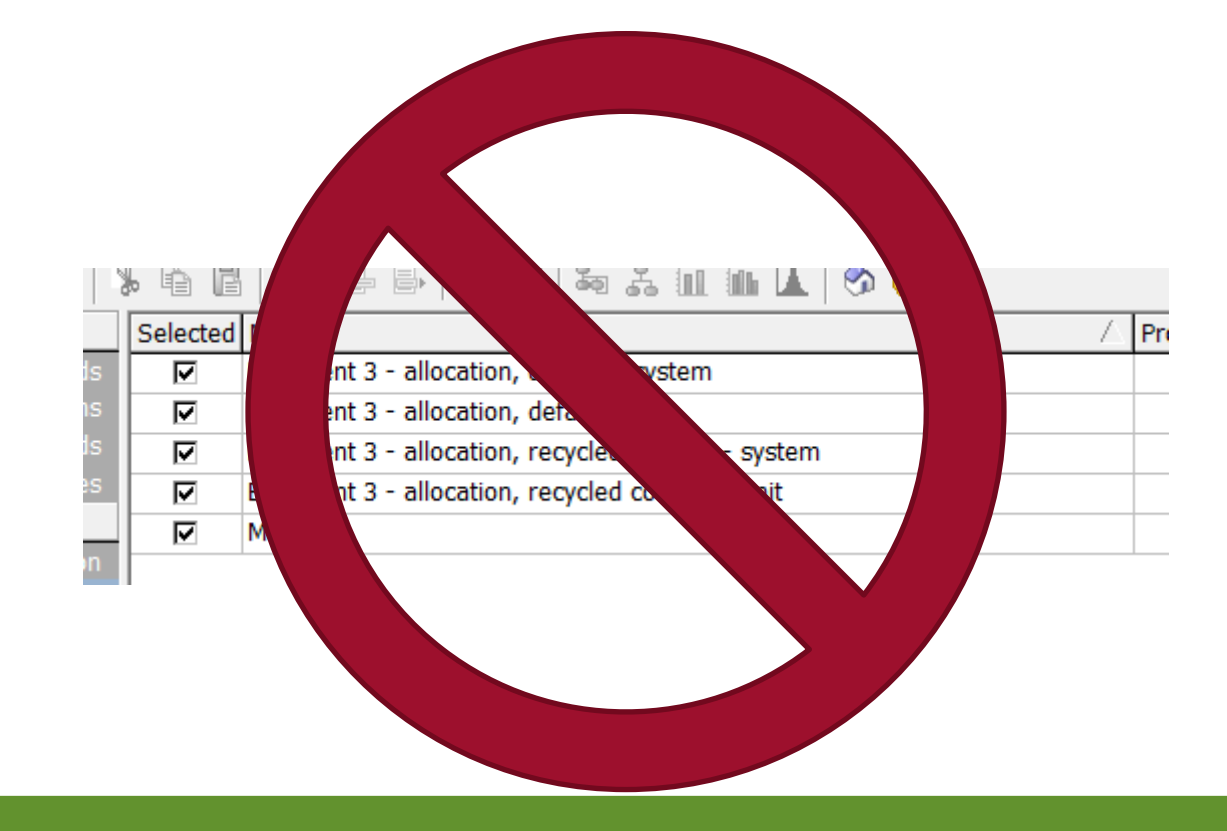